#### Sequence Alignment & Computational Thinking Michael Schatz

Bioinformatics Lecture 1 Undergraduate Research Program 2012

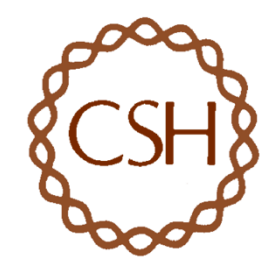

## A Little About Me

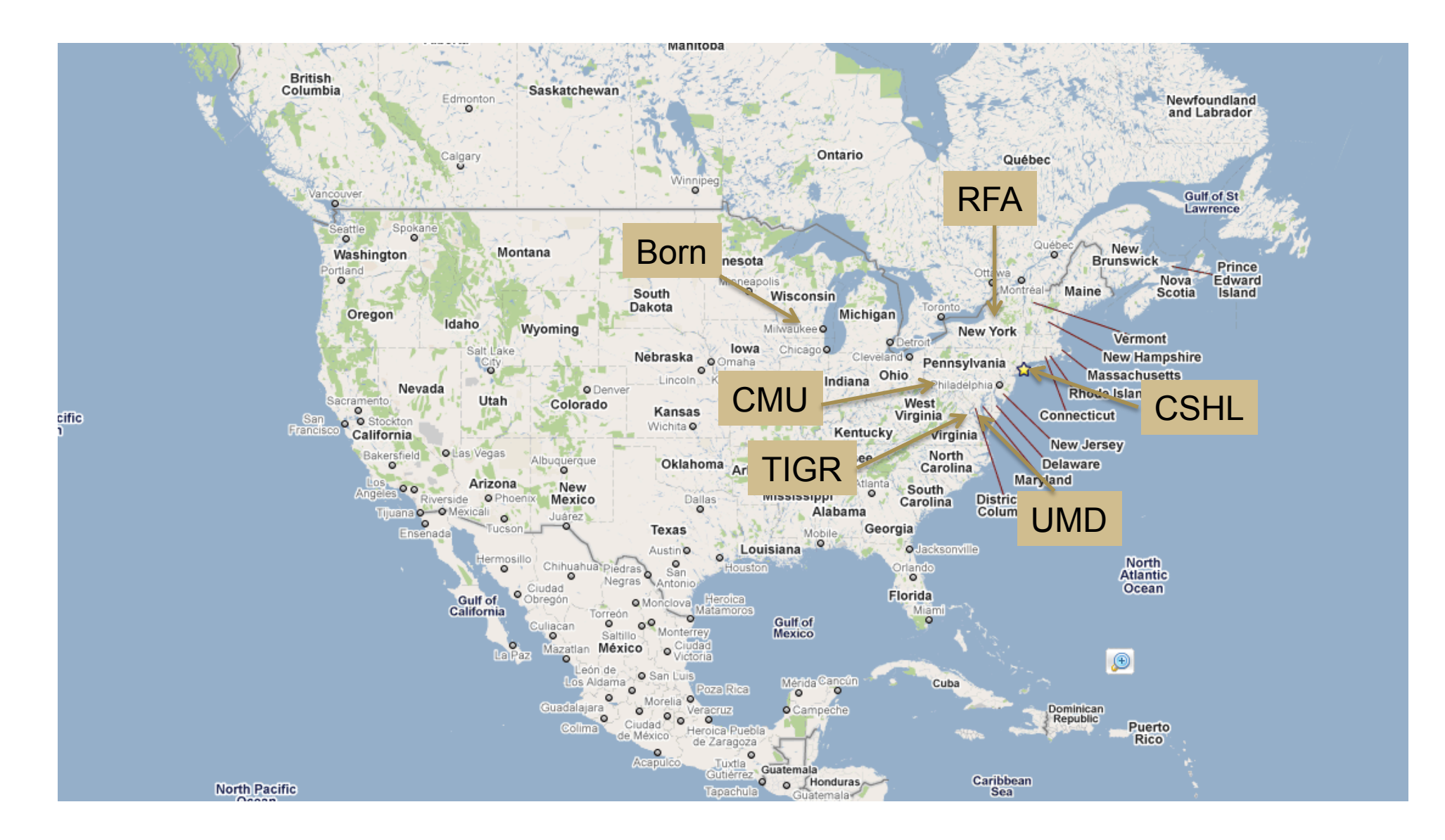

#### Schatz Lab Overview

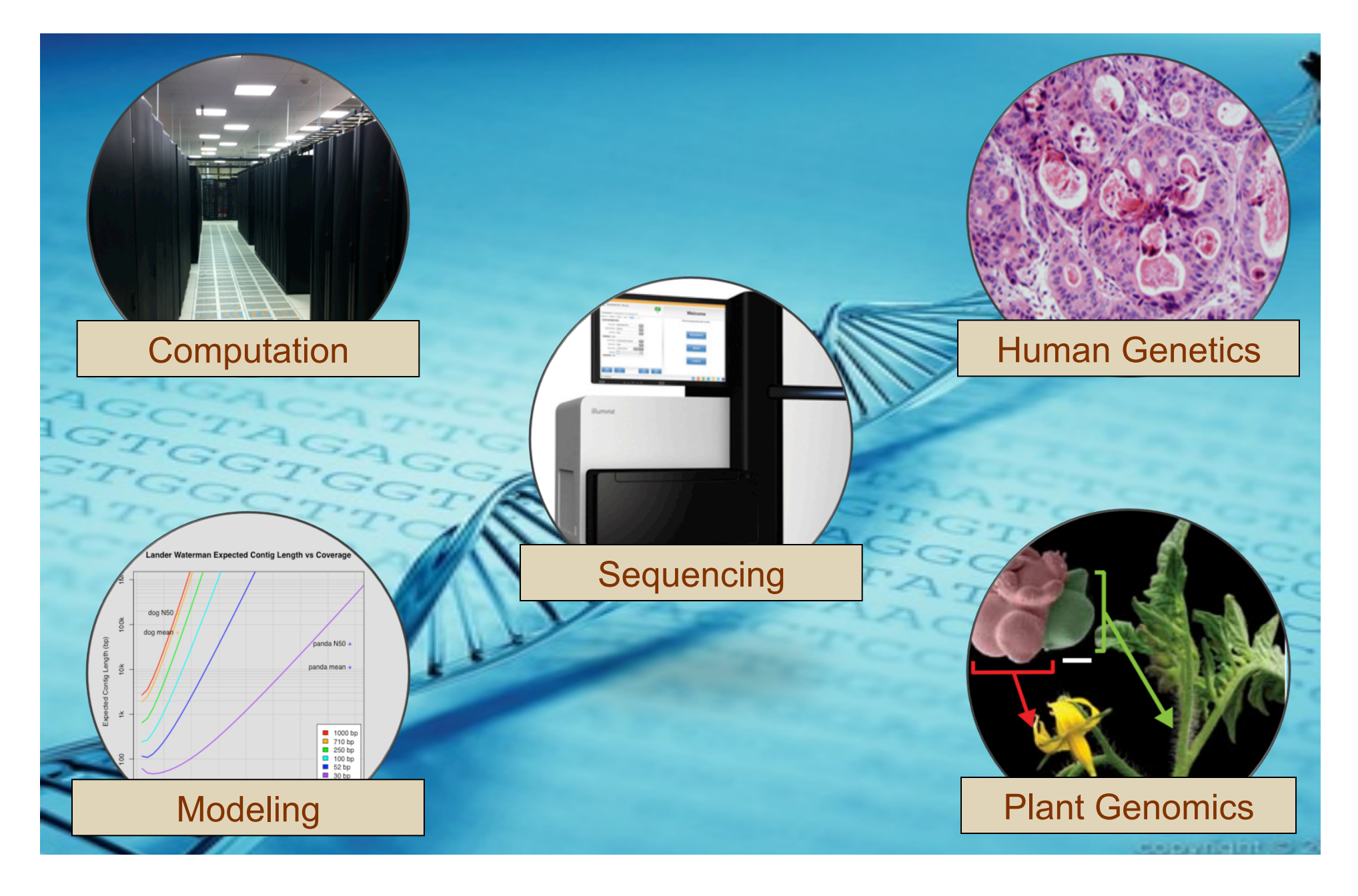

## The DNA Data Race

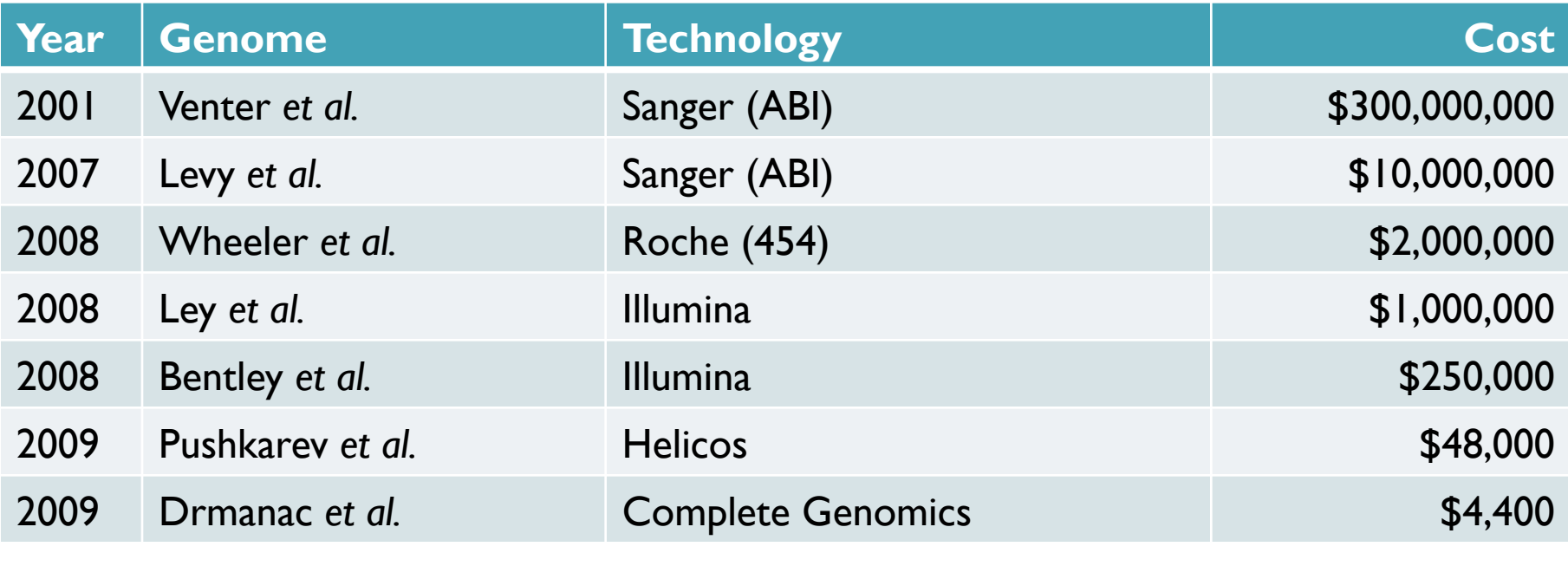

(Pushkarev *et al.*, 2009)

Sequencing a single human genome uses ~100 GB of compressed sequence data in billions of short reads.

~20 DVDs / genome

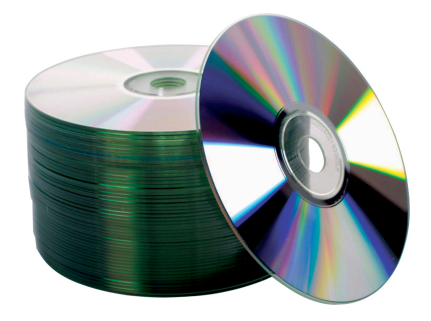

## Sequencing Centers

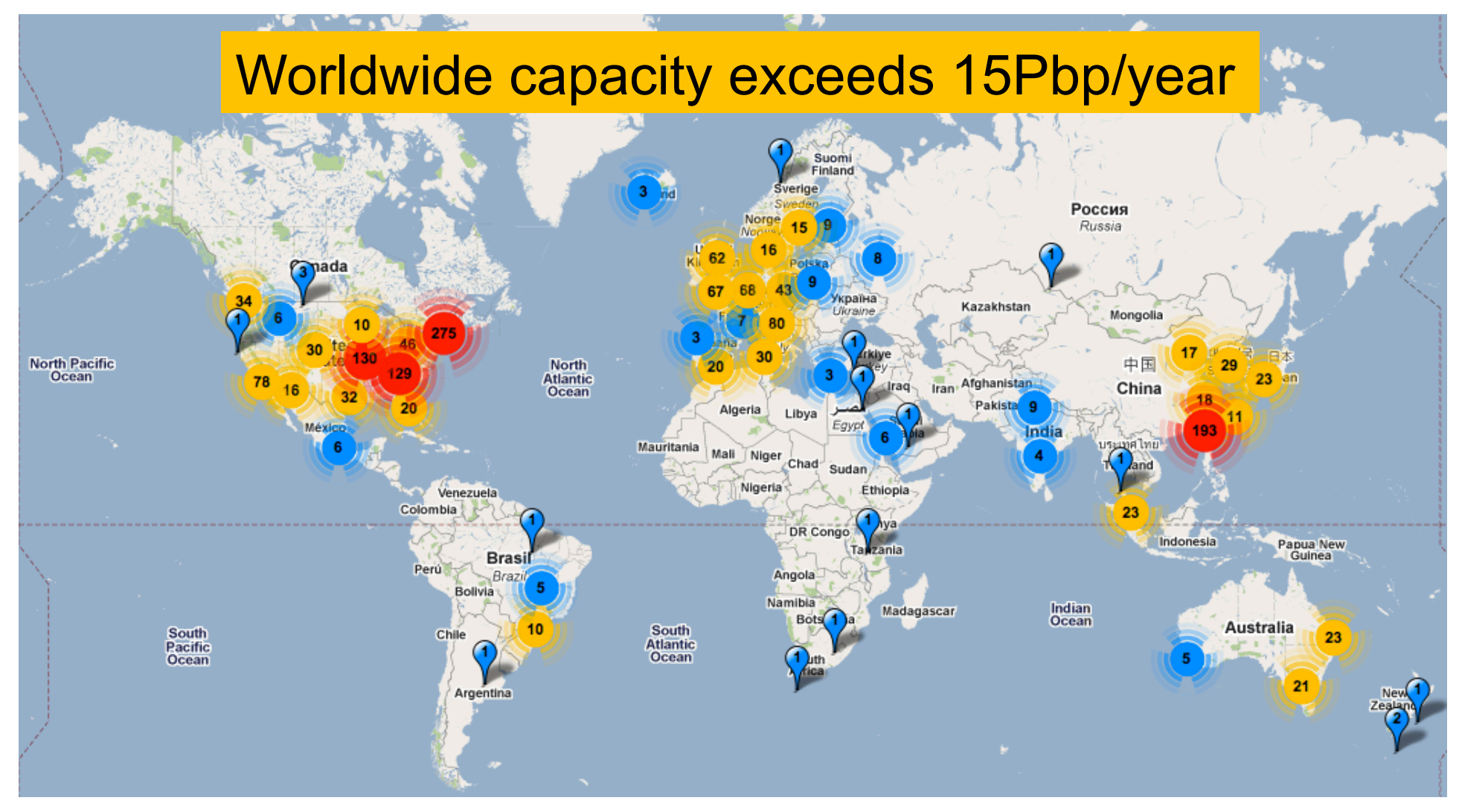

#### *Next Generation Genomics: World Map of High-throughput Sequencers*

http://pathogenomics.bham.ac.uk/hts/

#### Computational Biology

*"Computer science is no more about computers than astronomy is about telescopes." Edsger Dijkstra* 

- Computer Science = Science of Computation
	- Solving problems, designing & building systems
	- Computers are very, very dumb, but we can instruct them
		- Build complex systems out of simple components
		- They will perfectly execute instructions forever
- CompBio = Thinking Computationally about Biology
	- Processing: Make more powerful instruments, analyze results
	- Designing & Understanding: protocols, procedures, systems
- Sequence Alignment
	- 1. Brute Force
	- 2. Suffix Arrays
	- 3. Inexact Alignment
	- **Bowtie**
- Computational Thinking
	- 1. Algorithm
	- 2. Data structure
	- 3. Computational Analysis
	- 4. Computational Modeling

## Sequence Alignment

- A very common problem in computational biology is to find occurrences of one sequence in another sequence
	- Genome Assembly
	- Gene Finding
	- Comparative Genomics
	- Functional analysis of proteins
	- Motif discovery
	- SNP analysis
	- Phylogenetic analysis
	- Primer Design
	- Personal Genomics

– …

- Where is GATTACA in the human genome?
- Strategy 1: Brute Force

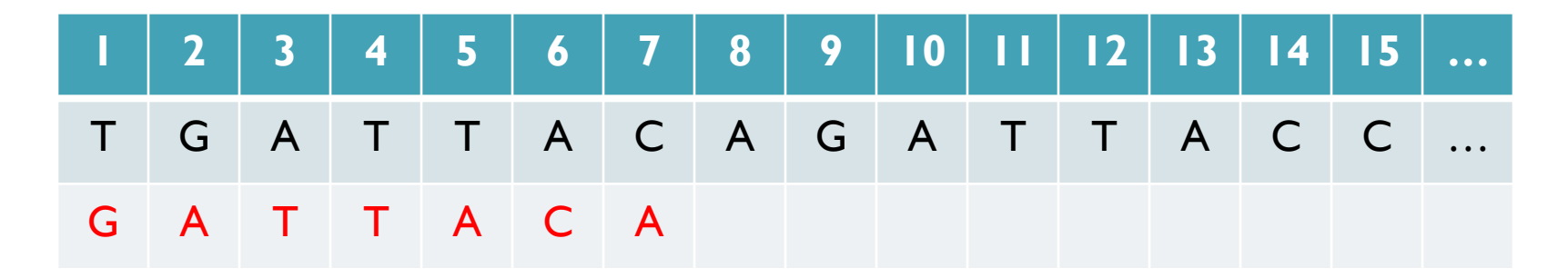

No match at offset 1

- Where is GATTACA in the human genome?
- Strategy 1: Brute Force

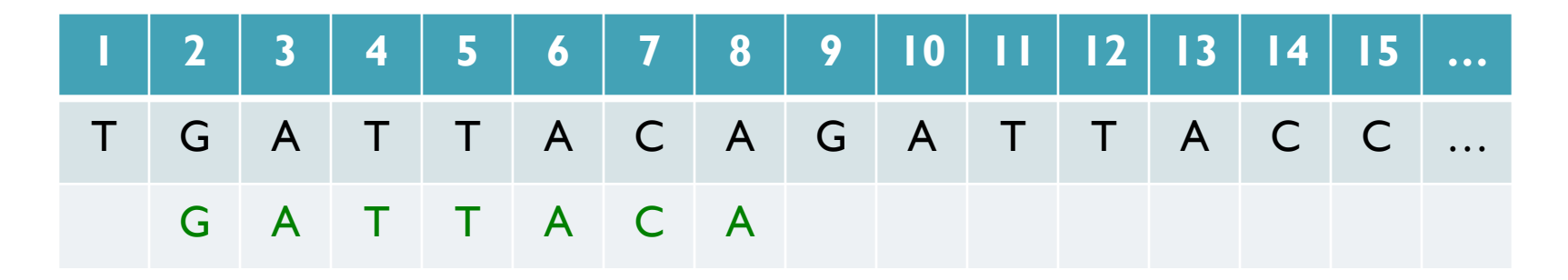

Match at offset 2

- Where is GATTACA in the human genome?
- Strategy 1: Brute Force

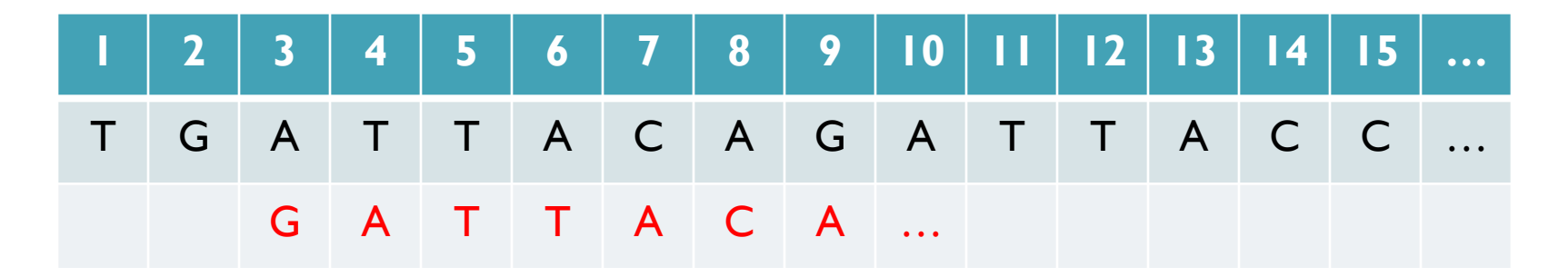

No match at offset 3…

- Where is GATTACA in the human genome?
- Strategy 1: Brute Force

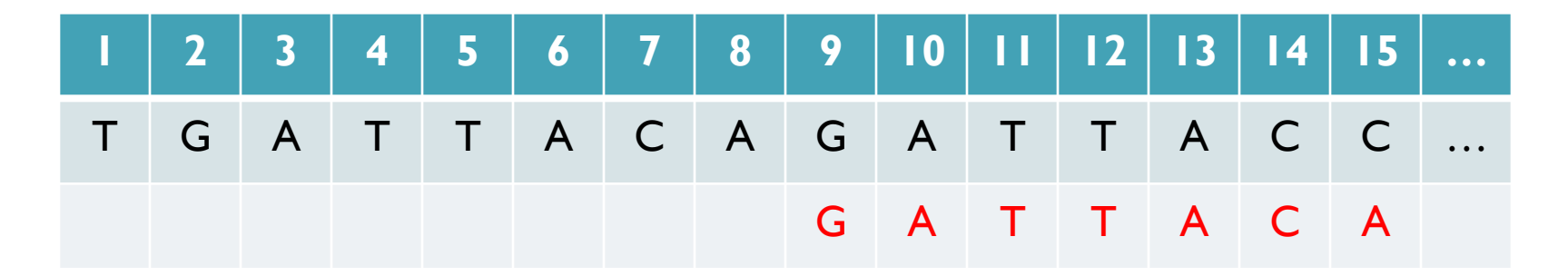

No match at offset 9 <- Checking each possible position takes time

#### Brute Force Analysis

- Brute Force:
	- At every possible offset in the genome:
		- Do all of the characters of the query match?
- Analysis
	- Simple, easy to understand
	- Genome length = n [3B]
	- $-$  Query length = m  $[7]$
	- $-$  Comparisons: (n-m+1)  $*$  m [21B]
- Overall runtime: O(nm)

 [How long would it take if we double the genome size, read length?] [How long would it take if we double both?]

## Expected Occurrences

The expected number of occurrences (e-value) of a given sequence in a genome depends on the length of the genome and inversely on the length of the sequence

- 1 in 4 bases are G, 1 in 16 positions are GA, 1 in 64 positions are GAT, …
- 1 in 16,384 should be GATTACA
- 

– E=n/(4m) [183,105 expected occurrences] [How long do the reads need to be for a significant match?]

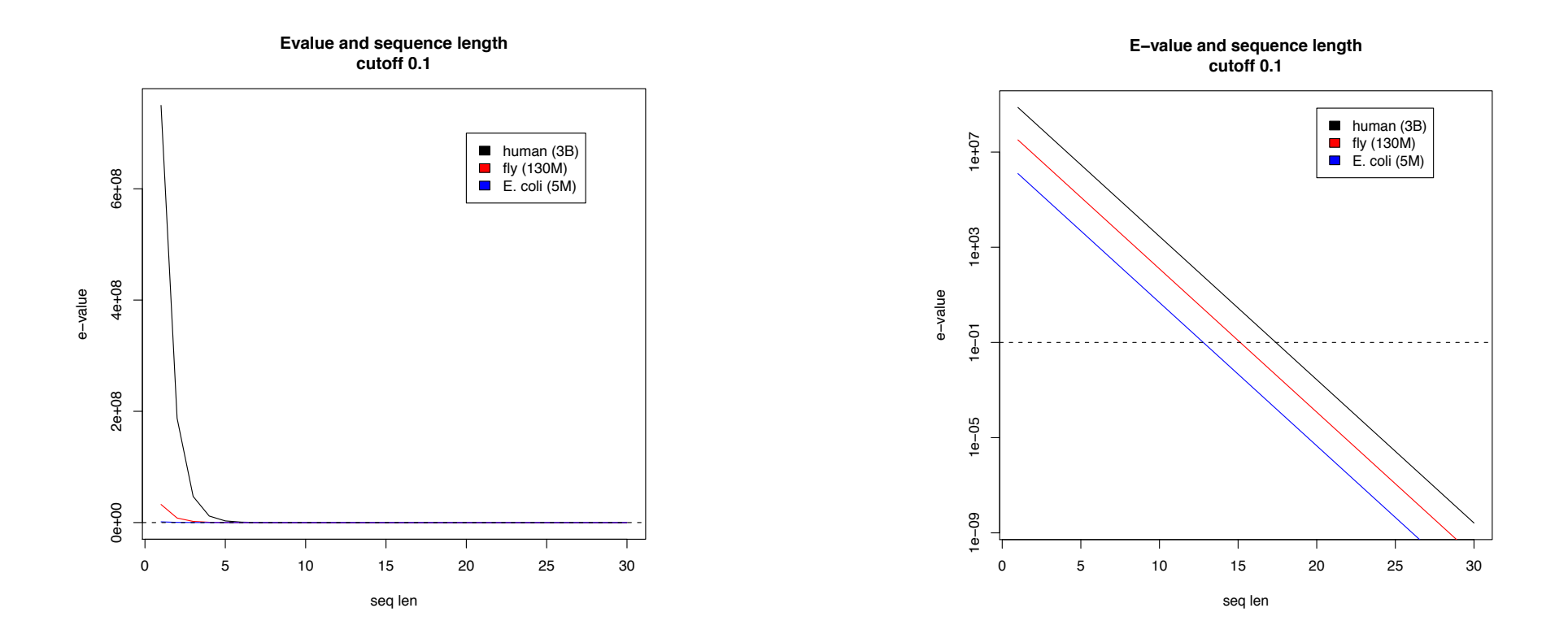

#### Brute Force Reflections

Why check every position?

– GATTACA can't possibly start at position 15 [WHY?]

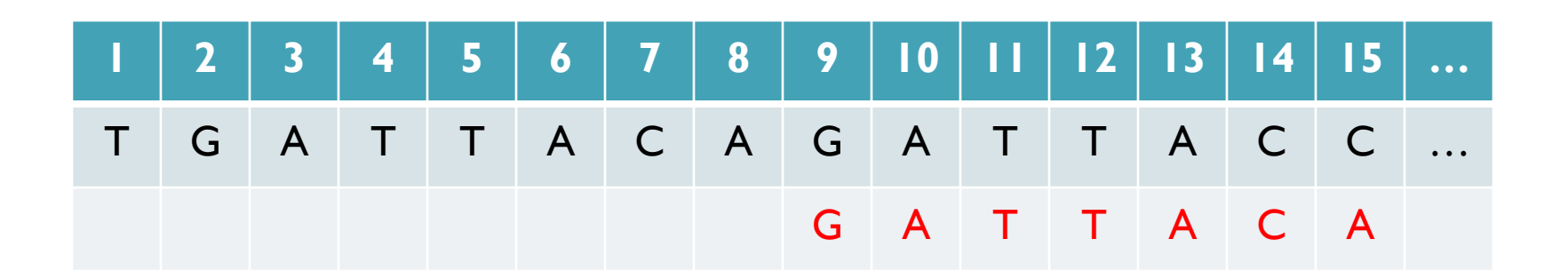

- Improve runtime to  $O(n + m)$  [3B + 7]
- 

- If we double both, it just takes twice as long
- Knuth-Morris-Pratt, 1977
- Boyer-Moyer, 1977, 1991
- For one-off scans, this is the best we can do (optimal performance)
	- We have to read every character of the genome, and every character of the query
	- For short queries, runtime is dominated by the length of the genome

## Suffix Arrays: Searching the Phone Book

- What if we need to check many queries?
	- We don't need to check every page of the phone book to find 'Schatz'
	- Sorting alphabetically lets us immediately skip 96% (25/26) of the book *without any loss in accuracy*
- Sorting the genome: Suffix Array (Manber & Myers, 1991)
	- Sort every suffix of the genome

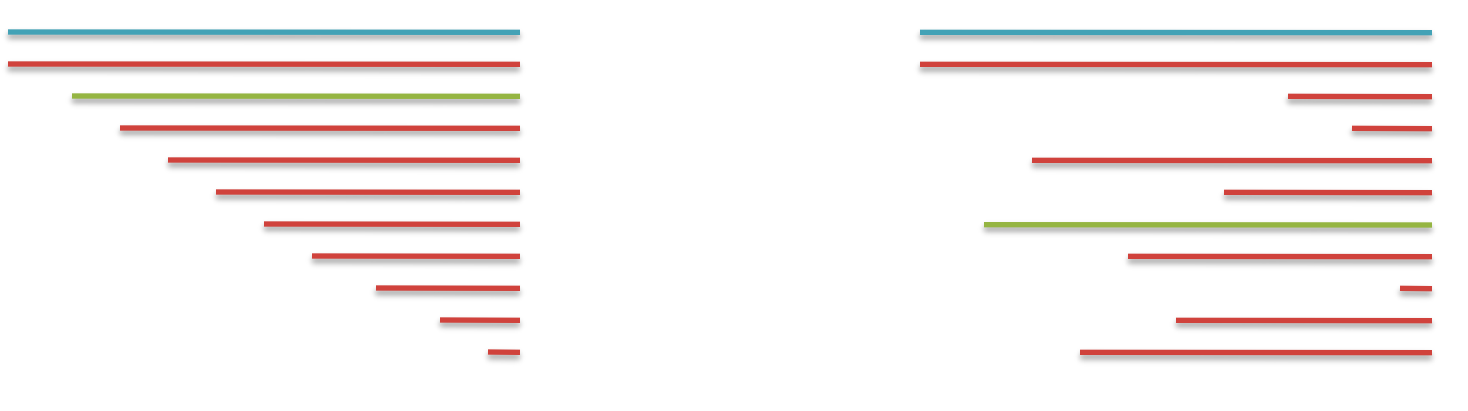

Split into n suffixes Sort suffixes alphabetically

[Challenge Question: How else could we split the genome?]

- Strategy 2: Binary search
	- Compare to the middle, refine as higher or lower
- Searching for GATTACA
	- Lo = 1; Hi = 15;

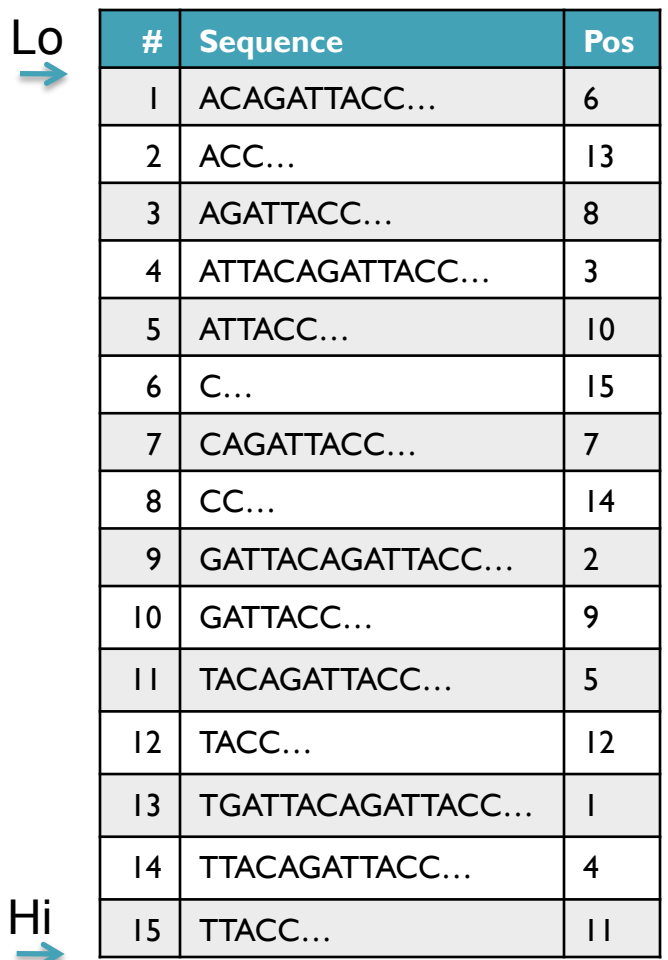

- Strategy 2: Binary search
	- Compare to the middle, refine as higher or lower
- Searching for GATTACA
	- Lo = 1; Hi = 15; Mid =  $(1+15)/2 = 8$
	- Middle =  $\text{Suffix}[8] = \text{CC}$

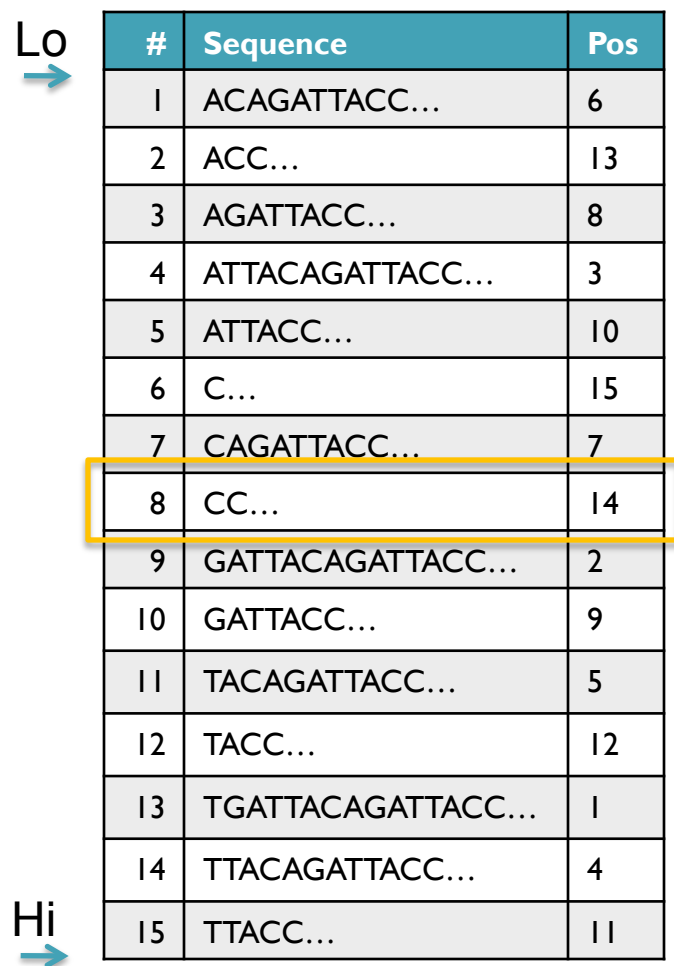

- Strategy 2: Binary search
	- Compare to the middle, refine as higher or lower
- Searching for GATTACA
	- Lo = 1; Hi = 15; Mid =  $(1+15)/2 = 8$
	- Middle =  $\text{Suffix}[8] = \text{CC}$  $\Rightarrow$  Higher: Lo = Mid + 1

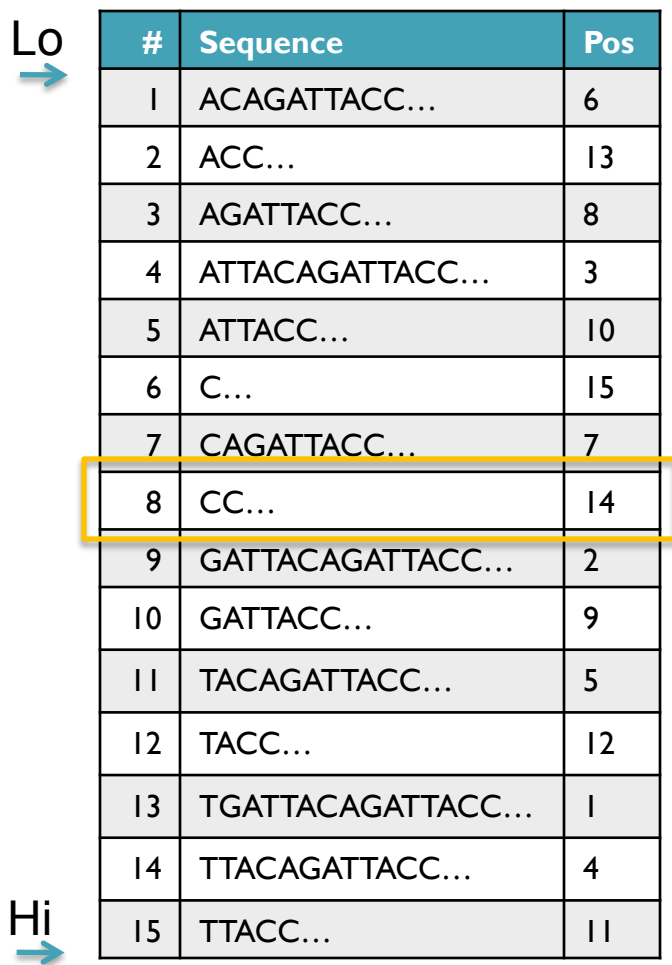

- Strategy 2: Binary search
	- Compare to the middle, refine as higher or lower
- Searching for GATTACA
	- Lo = 1; Hi = 15; Mid =  $(1+15)/2 = 8$
	- Middle =  $\text{Suffix}[8] = \text{CC}$  $\Rightarrow$  Higher: Lo = Mid + 1
	- Lo = 9; Hi = 15;

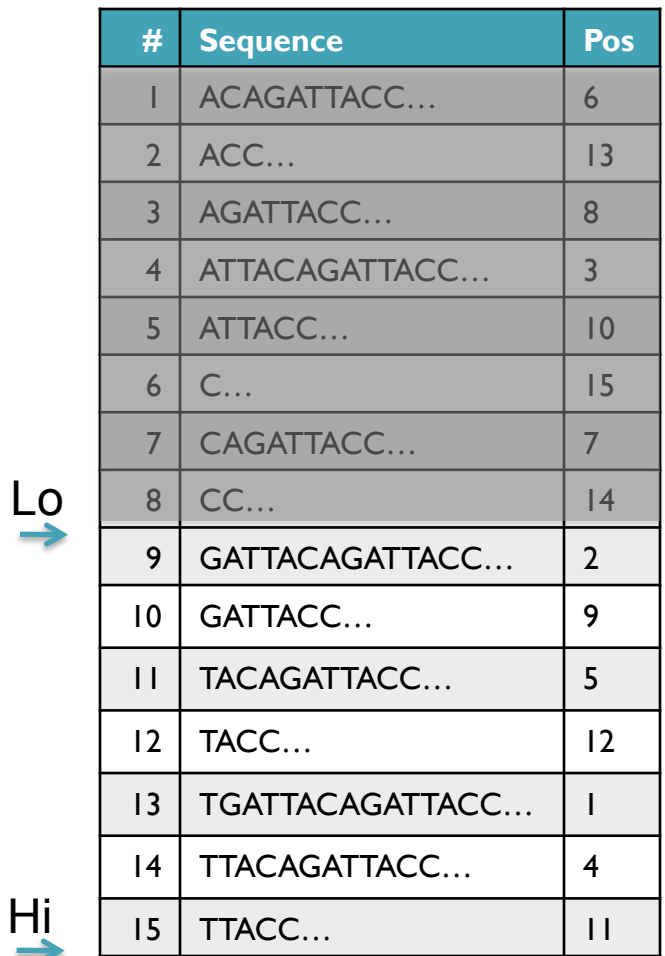

- Strategy 2: Binary search
	- Compare to the middle, refine as higher or lower
- Searching for GATTACA
	- Lo = 1; Hi = 15; Mid =  $(1+15)/2 = 8$
	- Middle =  $\text{Suffix}[8] = \text{CC}$  $\Rightarrow$  Higher: Lo = Mid + I
	- Lo = 9; Hi = 15; Mid =  $(9+15)/2 = 12$
	- Middle =  $\text{Suffix}[12] = \text{TACC}$

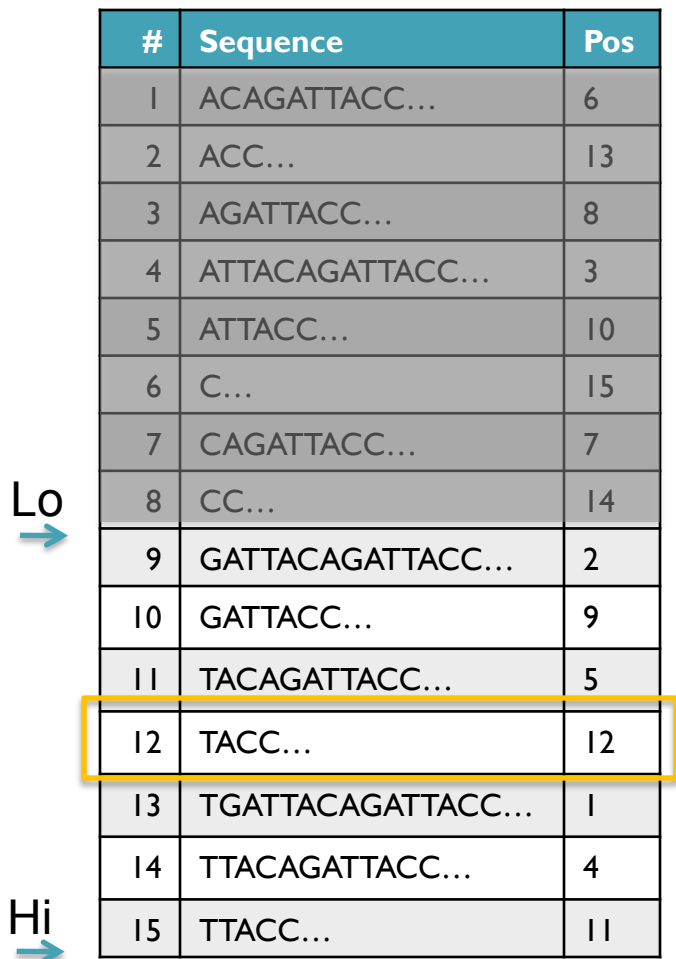

- Strategy 2: Binary search
	- Compare to the middle, refine as higher or lower
- Searching for GATTACA
	- Lo = 1; Hi = 15; Mid =  $(1+15)/2 = 8$
	- Middle =  $\text{Suffix}[8] = \text{CC}$  $\Rightarrow$  Higher: Lo = Mid + 1
	- Lo = 9; Hi = 15; Mid =  $(9+15)/2 = 12$
	- Middle =  $\text{Suffix}[12] = \text{TACC}$  $\Rightarrow$  Lower: Hi = Mid - I
	- Lo = 9; Hi =  $11$ ;

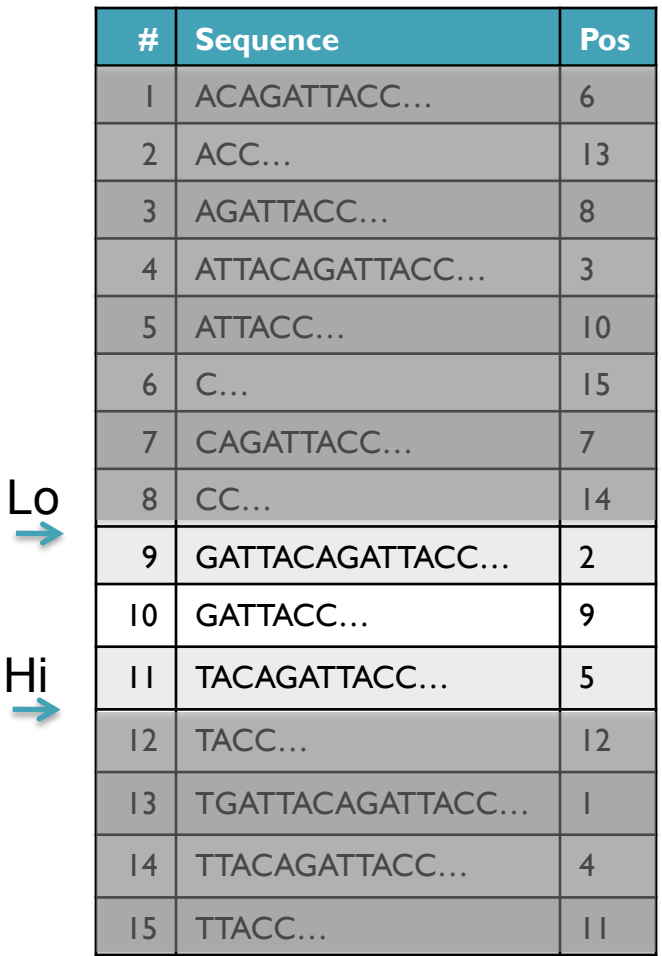

Hi

- Strategy 2: Binary search
	- Compare to the middle, refine as higher or lower
- Searching for GATTACA
	- Lo = 1; Hi = 15; Mid =  $(1+15)/2 = 8$
	- Middle =  $\text{Suffix}[8] = CC$  $\Rightarrow$  Higher: Lo = Mid + 1
	- Lo = 9; Hi = 15; Mid =  $(9+15)/2 = 12$
	- Middle =  $\text{Suffix}[12] = \text{TACC}$  $\Rightarrow$  Lower: Hi = Mid - I
	- Lo = 9; Hi = 11; Mid =  $(9+11)/2 = 10$
	- Middle =  $\text{Suffix}[10] = \text{GATTACC}$

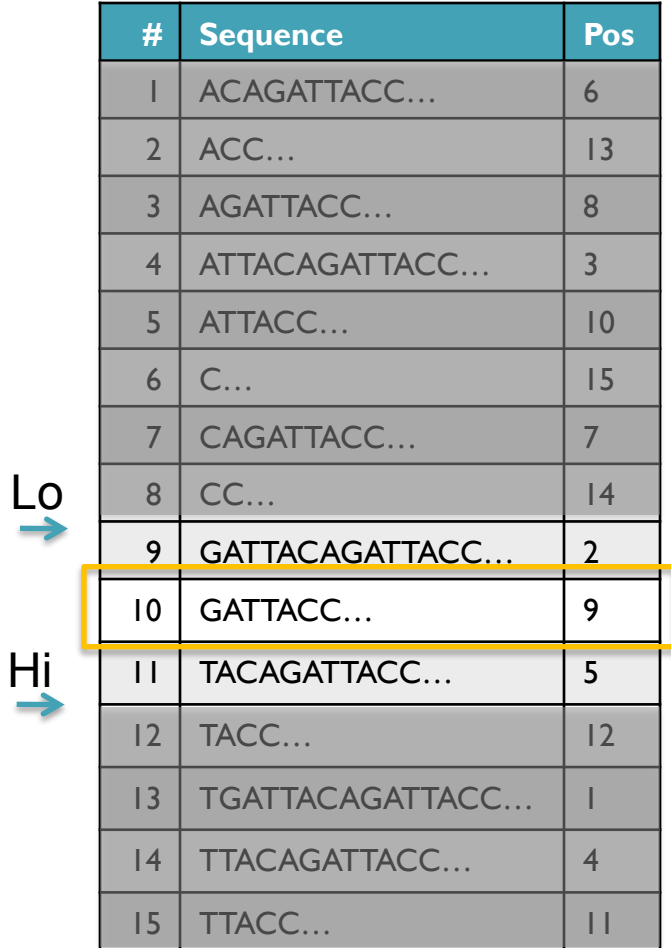

- Strategy 2: Binary search
	- Compare to the middle, refine as higher or lower
- Searching for GATTACA
	- Lo = 1; Hi = 15; Mid =  $(1+15)/2 = 8$
	- Middle =  $\text{Suffix}[8] = CC$  $\Rightarrow$  Higher: Lo = Mid + 1
	- Lo = 9; Hi = 15; Mid =  $(9+15)/2 = 12$
	- Middle =  $\text{Suffix}[12] = \text{TACC}$  $\Rightarrow$  Lower: Hi = Mid - I
	- Lo = 9; Hi = 11; Mid =  $(9+11)/2 = 10$
	- Middle =  $\text{Suffix}[10] = \text{GATTACC}$  $\Rightarrow$  Lower: Hi = Mid - I
	- Lo =  $9:$  Hi =  $9:$

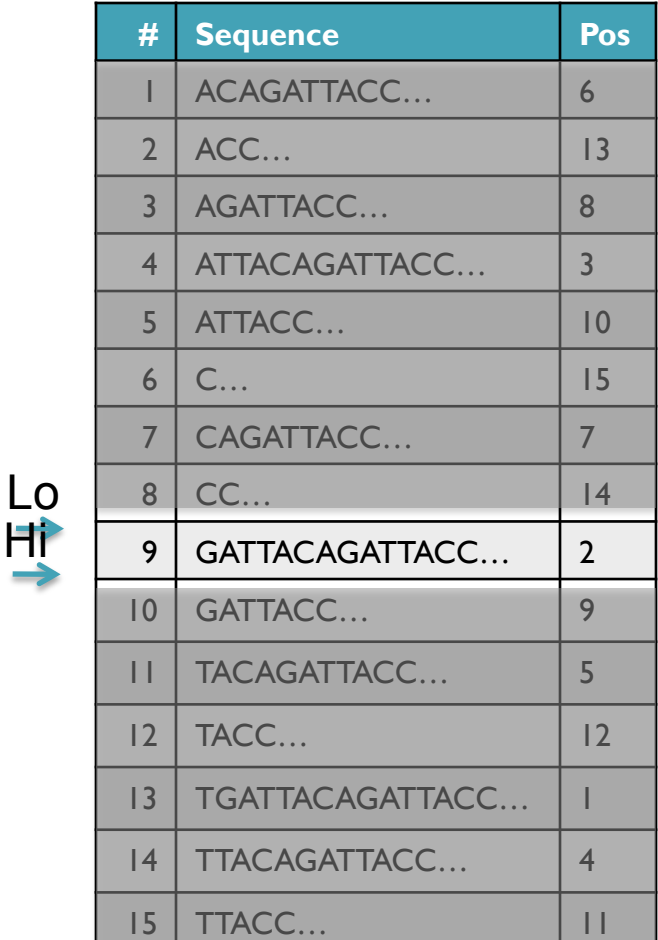

Hi

- Strategy 2: Binary search
	- Compare to the middle, refine as higher or lower
- Searching for GATTACA
	- Lo = 1; Hi = 15; Mid =  $(1+15)/2 = 8$
	- Middle =  $\text{Suffix}[8] = CC$  $\Rightarrow$  Higher: Lo = Mid + 1
	- Lo = 9; Hi = 15; Mid =  $(9+15)/2 = 12$
	- Middle =  $\text{Suffix}[12] = \text{TACC}$  $\Rightarrow$  Lower: Hi = Mid - I
	- Lo = 9; Hi = 11; Mid =  $(9+11)/2 = 10$
	- Middle =  $\text{Suffix}[10] = \text{GATTACC}$  $\Rightarrow$  Lower: Hi = Mid - I
	- Lo = 9; Hi = 9; Mid =  $(9+9)/2 = 9$
	- Middle =  $\text{Suffix}[9] = \text{GATTACA}...$ => Match at position 2!

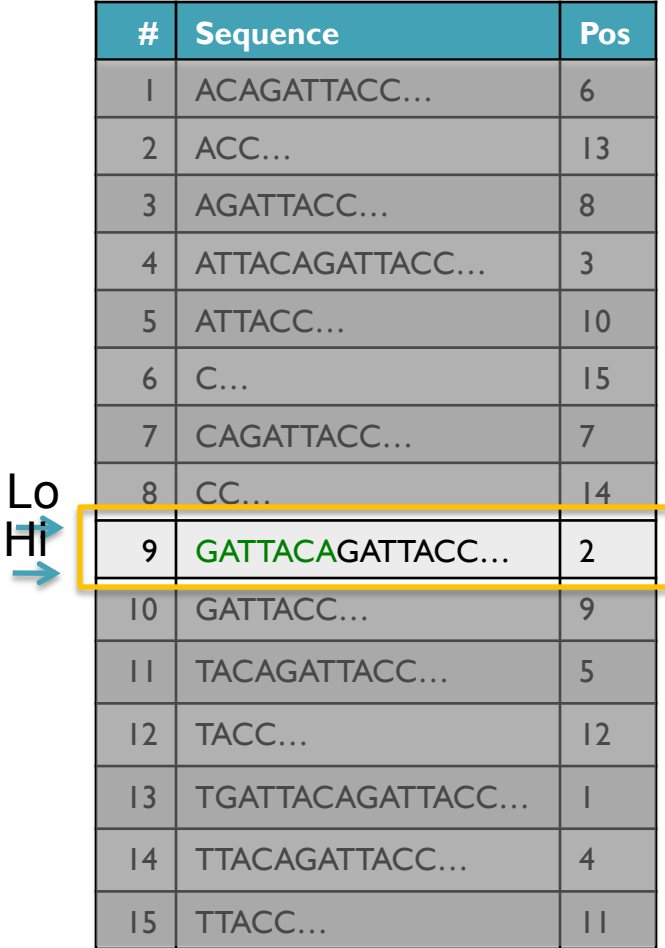

## Binary Search Analysis

**Binary Search** 

Initialize search range to entire list  $mid = (hi+lo)/2$ ; middle = suffix[mid] if query matches middle: done else if query < middle: pick low range else if query > middle: pick hi range Repeat until done or empty range [WHEN?]

- **Analysis** 
	- More complicated method
	- How many times do we repeat?
		- How many times can it cut the range in half?
		- Find smallest x such that:  $n/(2^x) \le 1$ ;  $x = \lg_2(n)$  [32]
- Total Runtime: O(m lg n)
	- More complicated, but much faster!
	- Looking up a query loops 32 times instead of 3B

[How long does it take to search 6B or 24B nucleotides?]

#### Suffix Array Construction

How can we store the suffix array? [How many characters are in all suffixes combined?]

$$
S = 1 + 2 + 3 + \dots + n = \sum_{i=1}^{n} i = \frac{n(n+1)}{2} = O(n^2)
$$

- Hopeless to explicitly store 4.5 billion billion characters
- Instead use implicit representation
	- Keep 1 copy of the genome, and a list of sorted offsets
	- Storing 3 billion offsets fits on a server (12GB)
- Searching the array is very fast, but it takes time to construct
	- This time will be amortized over many, many searches
	- Run it once "overnight" and save it away for all future queries

TGATTACAGATTACC

#### Sorting

Quickly sort these numbers into ascending order: 14, 29, 6, 31, 39, 64, 78, 50, 13, 63, 61, 19

[How do you do it?]

6, 14, 29, 31, 39, 64, 78, 50, 13, 63, 61, 19 6, 13, 14, 29, 31, 39, 64, 78, 50, 63, 61, 19 6, 13, 14, 19, 29, 31, 39, 64, 78, 50, 63, 61 6, 13, 14, 19, 29, 31, 39, 64, 78, 50, 63, 61 6, 13, 14, 19, 29, 31, 39, 64, 78, 50, 63, 61 6, 13, 14, 19, 29, 31, 39, 50, 64, 78, 63, 61 6, 13, 14, 19, 29, 31, 39, 50, 61, 64, 78, 63 6, 13, 14, 19, 29, 31, 39, 50, 61, 63, 64, 78 6, 13, 14, 19, 29, 31, 39, 50, 61, 63, 64, 78 6, 13, 14, 19, 29, 31, 39, 50, 61, 63, 64, 78 6, 13, 14, 19, 29, 31, 39, 50, 61, 63, 64, 78 6, 13, 14, 19, 29, 31, 39, 50, 61, 63, 64, 78

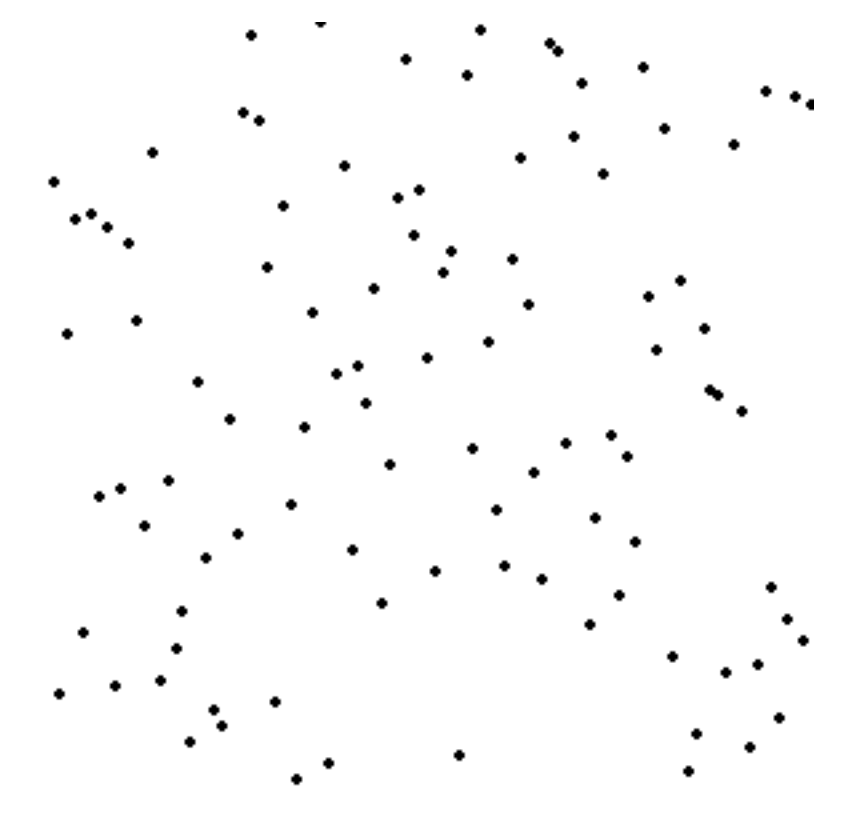

http://en.wikipedia.org/wiki/Selection\_sort

#### Selection Sort Analysis

• Selection Sort (Input: list of n numbers)

```
for pos = l to n
    // find the smallest element in [pos, n] 
    smallest = pos
    for check = pos+1 to n
         if (list[check] \leq list[smallest]): smallest = check
```
// move the smallest element to the front  $tmp = list[smallest]$ list[pos] = list[smallest]  $list[smallest] = tmp$ 

• Analysis

$$
T = n + (n - 1) + (n - 2) + \dots + 3 + 2 + 1 = \sum_{i=1}^{n} i = \frac{n(n + 1)}{2} = O(n^2)
$$

- Outer loop:  $pos = l$  to n
- Inner loop: check  $=$  pos to n
- Running time: Outer  $*$  Inner =  $O(n^2)$  [4.5 Billion Billion]

[Challenge Questions: Why is this slow? / Can we sort any faster?]

#### Divide and Conquer

- Selection sort is slow because it rescans the entire list for each element
	- How can we split up the unsorted list into independent ranges?
	- Hint 1: Binary search splits up the problem into 2 independent ranges (hi/lo)
	- Hint 2: Assume we know the median value of a list

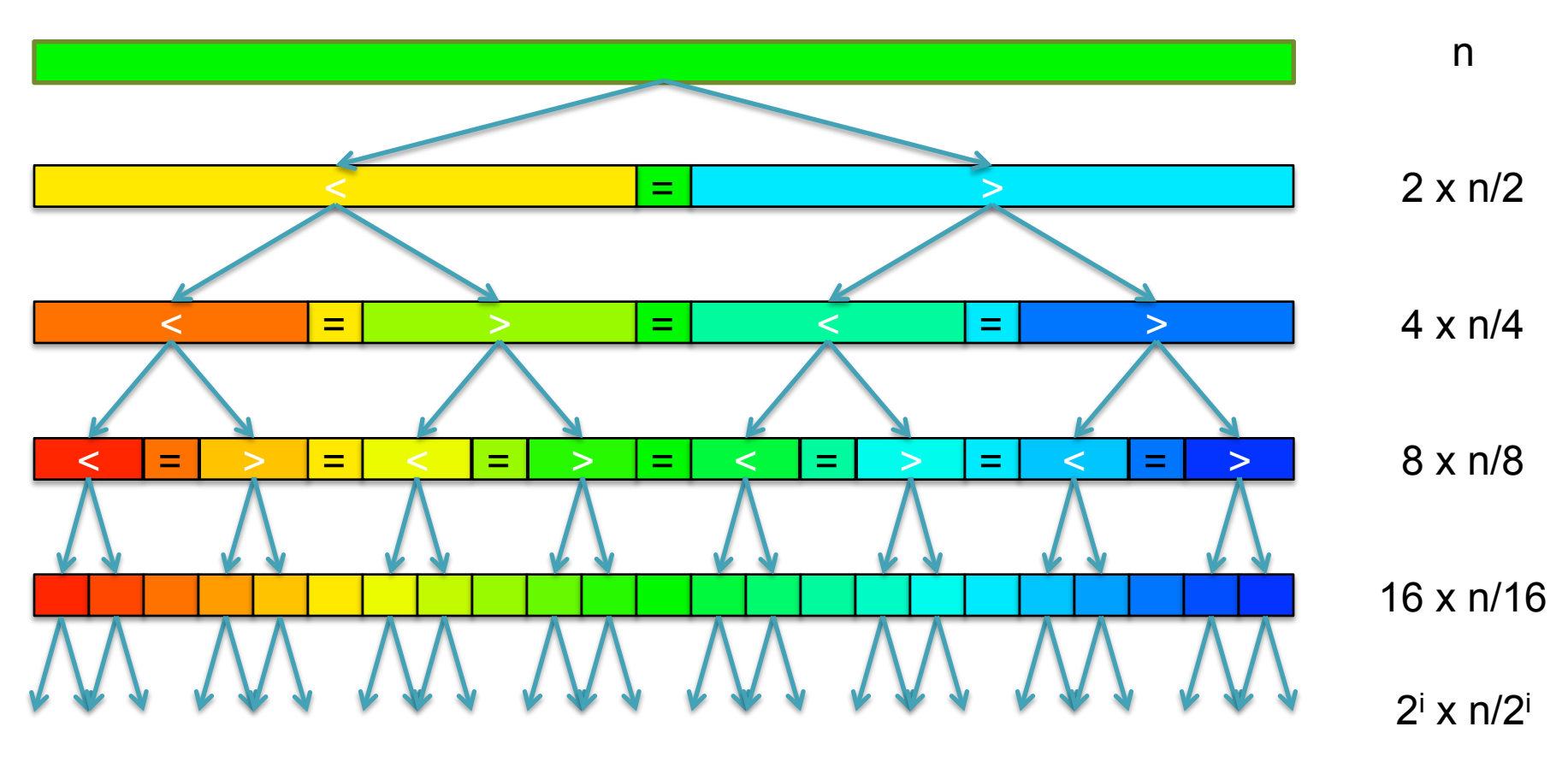

[How many times can we split a list in half?]

#### QuickSort Analysis

• QuickSort(Input: list of n numbers) // see if we can quit if (length(list))  $\leq 1$ ): return list

```
// split list into lo & hi 
pivot = median(list)\{S} = {}; hi = {};
for (i = 1 to length(list))
    if (list[i] \le pivot): append(lo, list[i])
    else: append(hi, list[i])
```
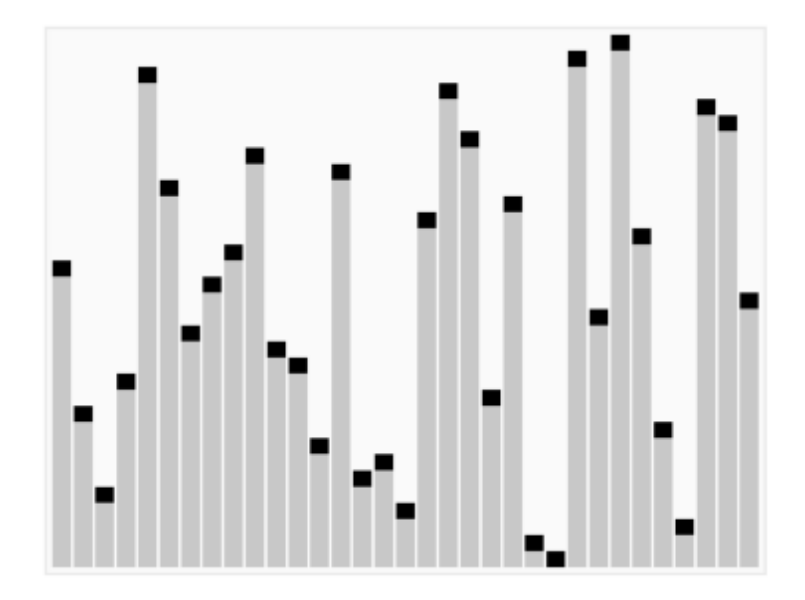

http://en.wikipedia.org/wiki/Quicksort

// recurse on sublists return (append(QuickSort(lo), QuickSort(hi))

Analysis (Assume we can find the median in  $O(n)$ )

$$
T(n) = \begin{cases} O(1) & \text{if } n \le 1\\ O(n) + 2T(n/2) & \text{else} \end{cases}
$$
  

$$
T(n) = n + 2(\frac{n}{2}) + 4(\frac{n}{4}) + \dots + n(\frac{n}{n}) = \sum_{i=0}^{l_g(n)} \frac{2^{i}n}{2^i} = \sum_{i=0}^{l_g(n)} n = O(n \lg n) \quad \text{[~94B]}
$$

#### QuickSort Analysis

• QuickSort(Input: list of n numbers) // see if we can quit if (length(list))  $\leq 1$ ): return list

```
// split list into lo & hi 
pivot = median(list)\{S} = {}; hi = {};
for (i = 1 to length(list))
    if (list[i] \le pivot): append(lo, list[i])
    else: append(hi, list[i])
```
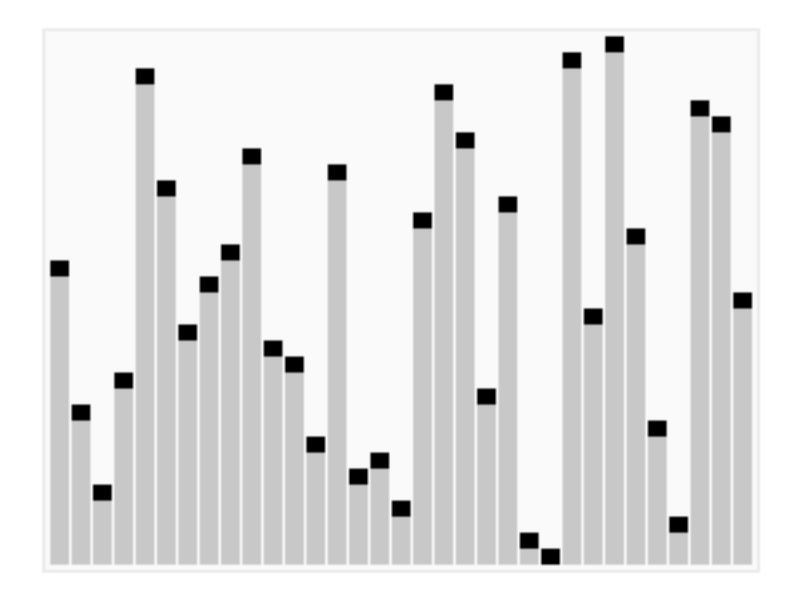

http://en.wikipedia.org/wiki/Quicksort

// recurse on sublists return (append(QuickSort(lo), QuickSort(hi))

Analysis (Assume we can find the median in  $O(n)$ )

$$
T(n) = \begin{cases} O(1) & \text{if } n \le 1\\ O(n) + 2T(n/2) & \text{else} \end{cases}
$$
  

$$
T(n) = n + 2(\frac{n}{2}) + 4(\frac{n}{4}) + \dots + n(\frac{n}{n}) = \sum_{i=0}^{l_g(n)} \frac{2^{i}n}{2^i} = \sum_{i=0}^{l_g(n)} n = O(n \lg n) \quad \text{[~94B]}
$$

## 2 minute break

#### Quick recap

- Sequence Alignment
	- 1. Brute Force Exact Matching simple but slow
	- 2. Suffix Arrays very fast matching
	- 3. Inexact Alignment TODO
	- 4. Bowtie TODO
- Computational Thinking
	- 1. Algorithm "Formal" recipe, precise definition of problem
	- 2. Data structure Choices of how to represent data
	- 3. Computational Analysis Time, space requirements
	- 4. Computational Modeling Characterize expected results

## In-exact alignment

- Where is GATTACA *approximately* in the human genome?
	- And how do we efficiently find them?
- It depends…
	- Define 'approximately'
		- Hamming Distance, Edit distance, or Sequence Similarity
		- Ungapped vs Gapped vs Affine Gaps
		- Global vs Local
		- All positions or the single 'best'?
	- Efficiency depends on the data characteristics & goals
		- Smith-Waterman: Exhaustive search for optimal alignments
		- BLAST: Hash-table based homology searches
		- Bowtie: BWT alignment for short read mapping

• Where is GATTACA *approximately* in the human genome?

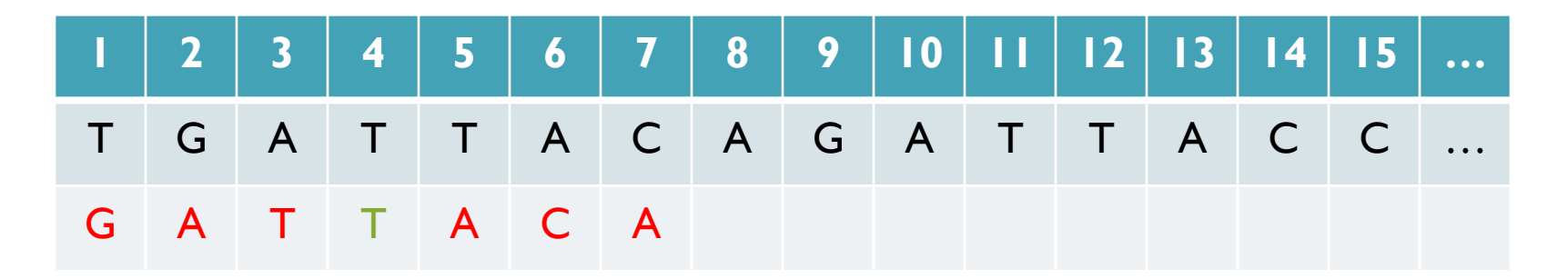

Match Score: 1/7

• Where is GATTACA *approximately* in the human genome?

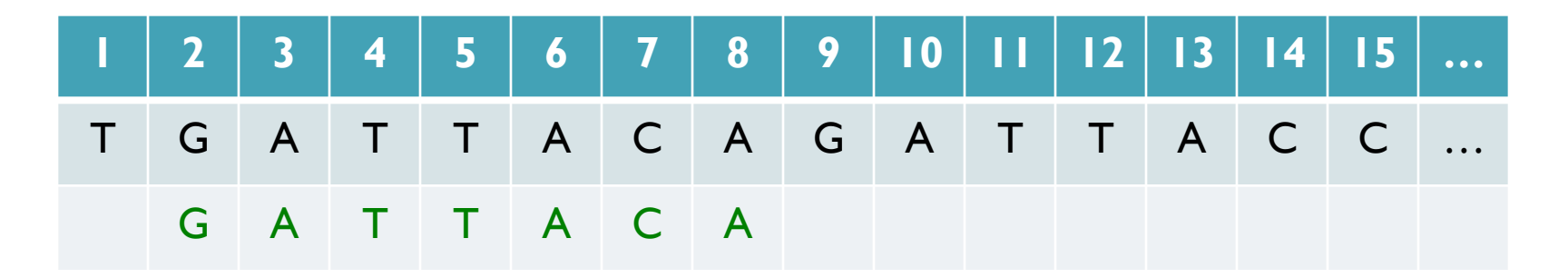

Match Score: 7/7

• Where is GATTACA *approximately* in the human genome?

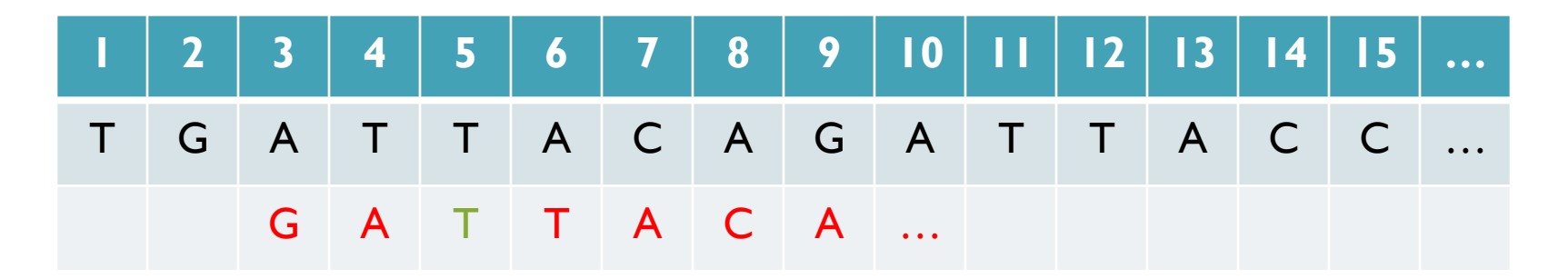

Match Score: 1/7

• Where is GATTACA *approximately* in the human genome?

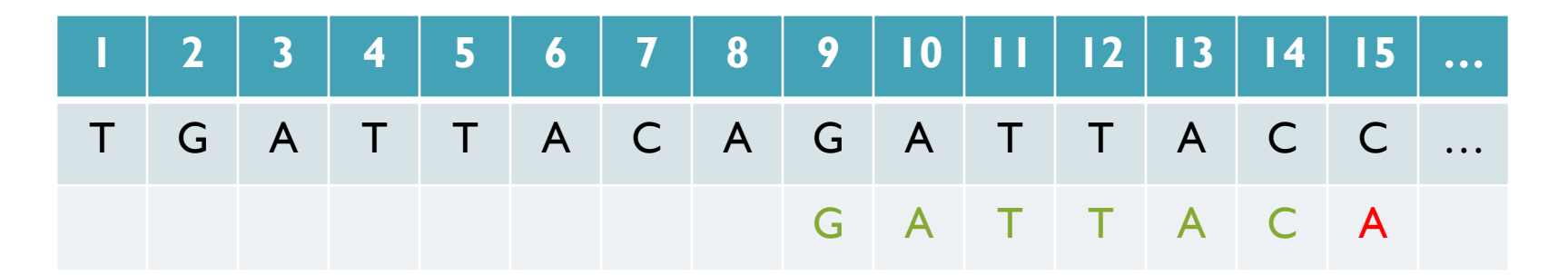

Match Score: 6/7 <- We may be very interested in these imperfect matches Especially if there are no perfect end-to-end matches

## Hamming Distance

- How many characters are different between the 2 strings? – Minimum number of substitutions required to change transform A into B
- Traditionally defined for end-to-end comparisons – Here end-to-end (global) for query, partial (local) for reference

- Find all occurrences of GATTACA with Hamming Distance ≤ 1
- Find all occurrences with minimal Hamming Distance [What is the running time of a brute force approach?]

## Seed-and-Extend Alignment

Theorem: An alignment of a sequence of length *m* with at most *k* differences *must* contain an exact match at least *s=m/(k+1)* bp long (*Baeza*-*Yates* and Perleberg, 1996)

- Proof: Pigeonhole principle
	- 1 pigeon can't fill 2 holes
- Seed-and-extend search
	- Use an index to rapidly find short exact alignments to seed longer in-exact alignments
		- BLAST, MUMmer, Bowtie, BWA, SOAP, …
	- Specificity of the depends on seed length
		- Guaranteed sensitivity for k differences
		- Also finds some (but not all) lower quality alignments <- heuristic

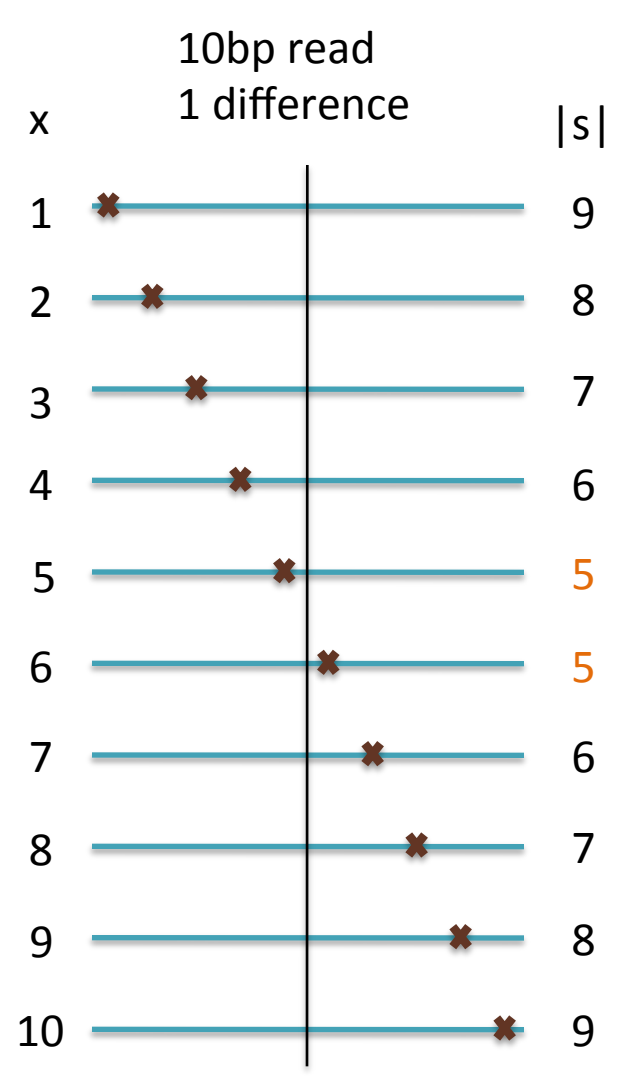

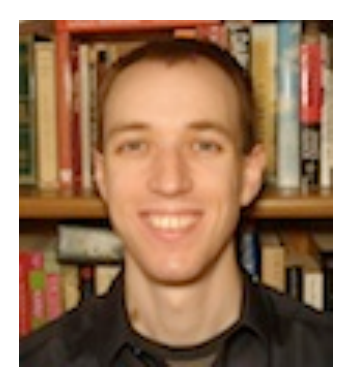

## Bowtie: Ultrafast and memory efficient alignment of short DNA sequences to the human genome

Slides Courtesy of Ben Langmead (langmead@umiacs.umd.edu)

## Burrows-Wheeler Transform

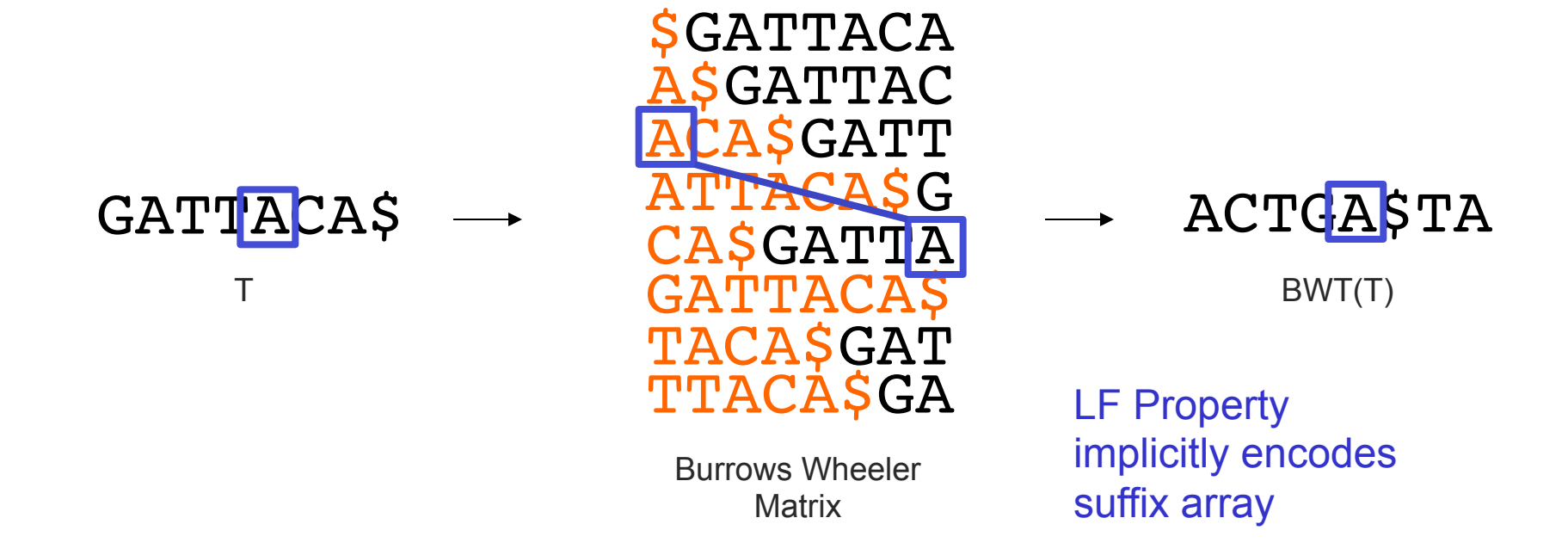

- Suffix Array is tight, but much larger than genome
	- BWT is a reversible permutation of the genome based on the suffix array
	- Core index for Bowtie (Langmead *et al.*, 2009) and most recent short read mapping applications

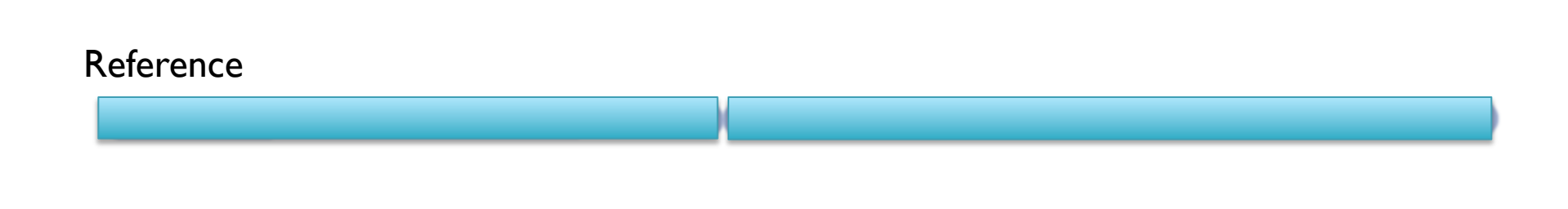

BWT( Reference )

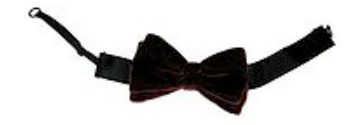

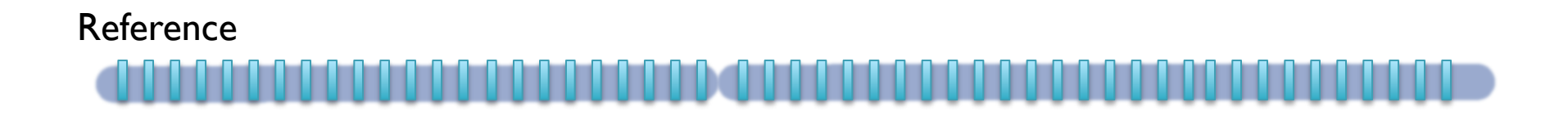

BWT( Reference )

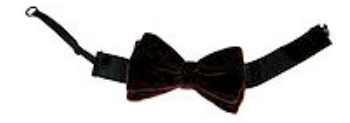

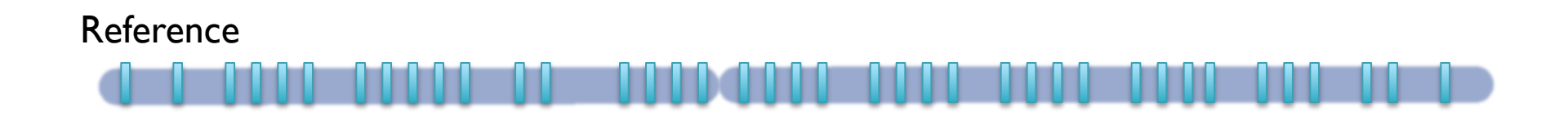

BWT( Reference )

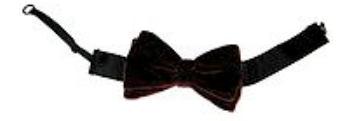

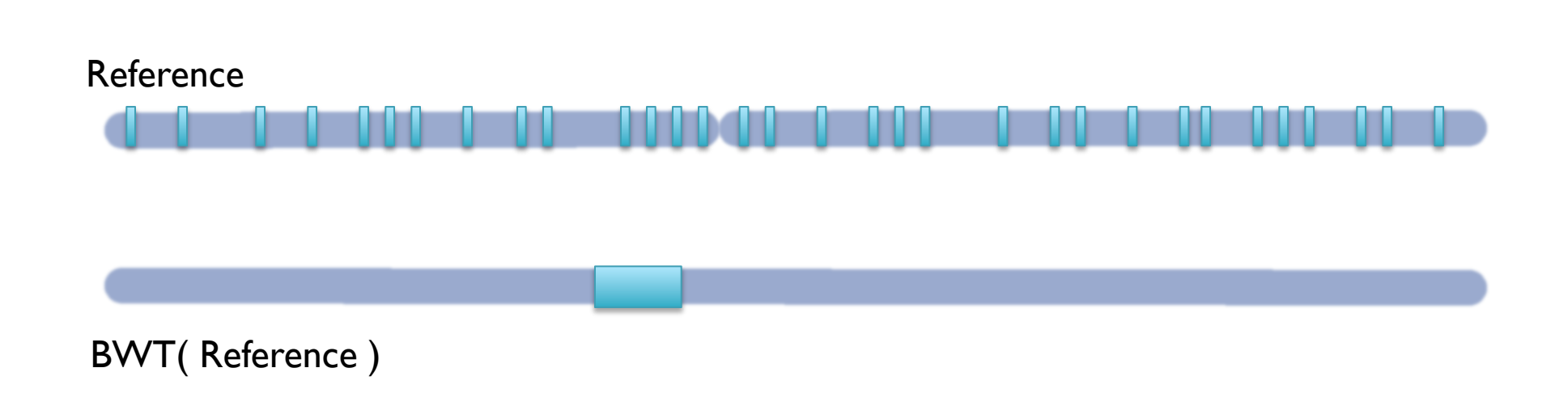

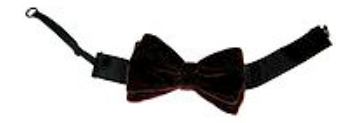

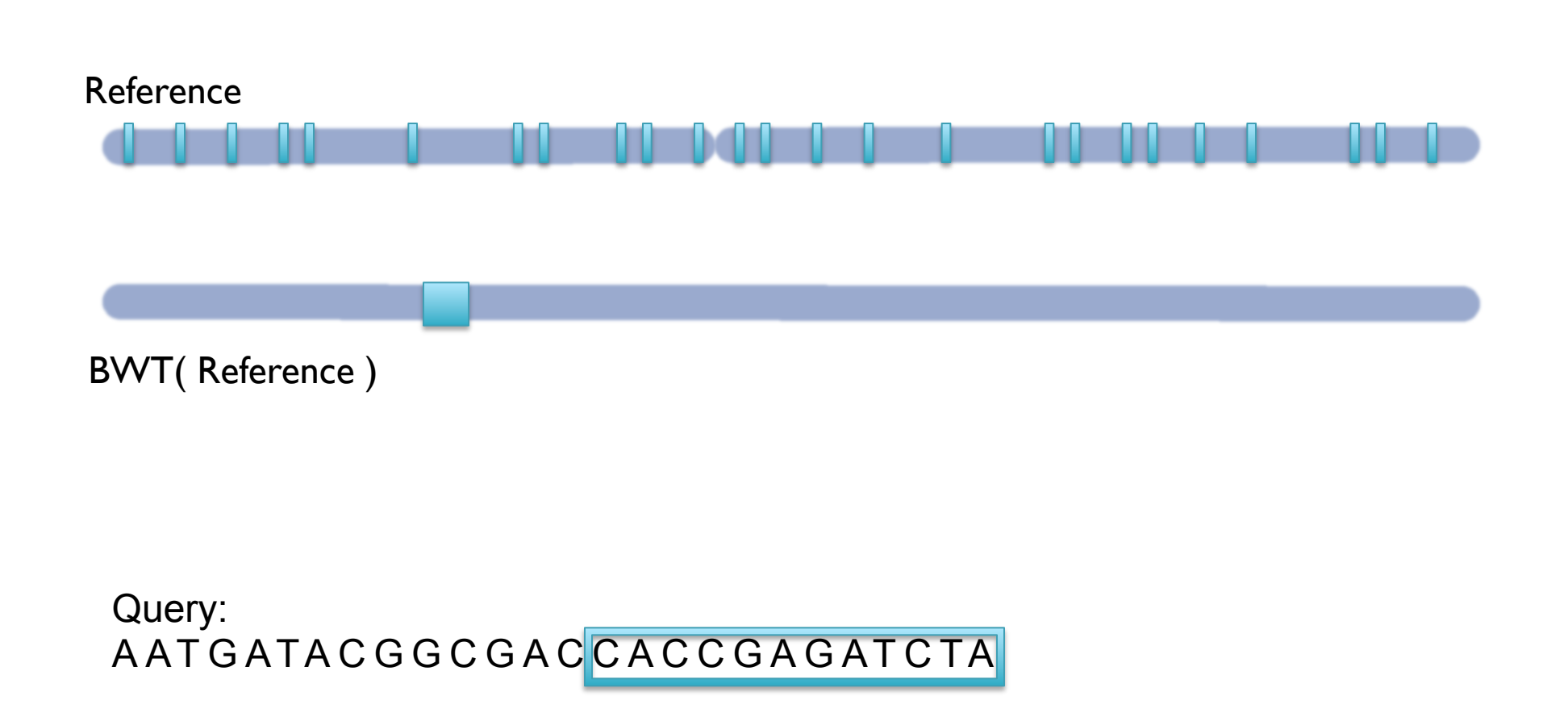

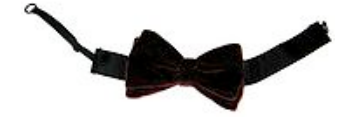

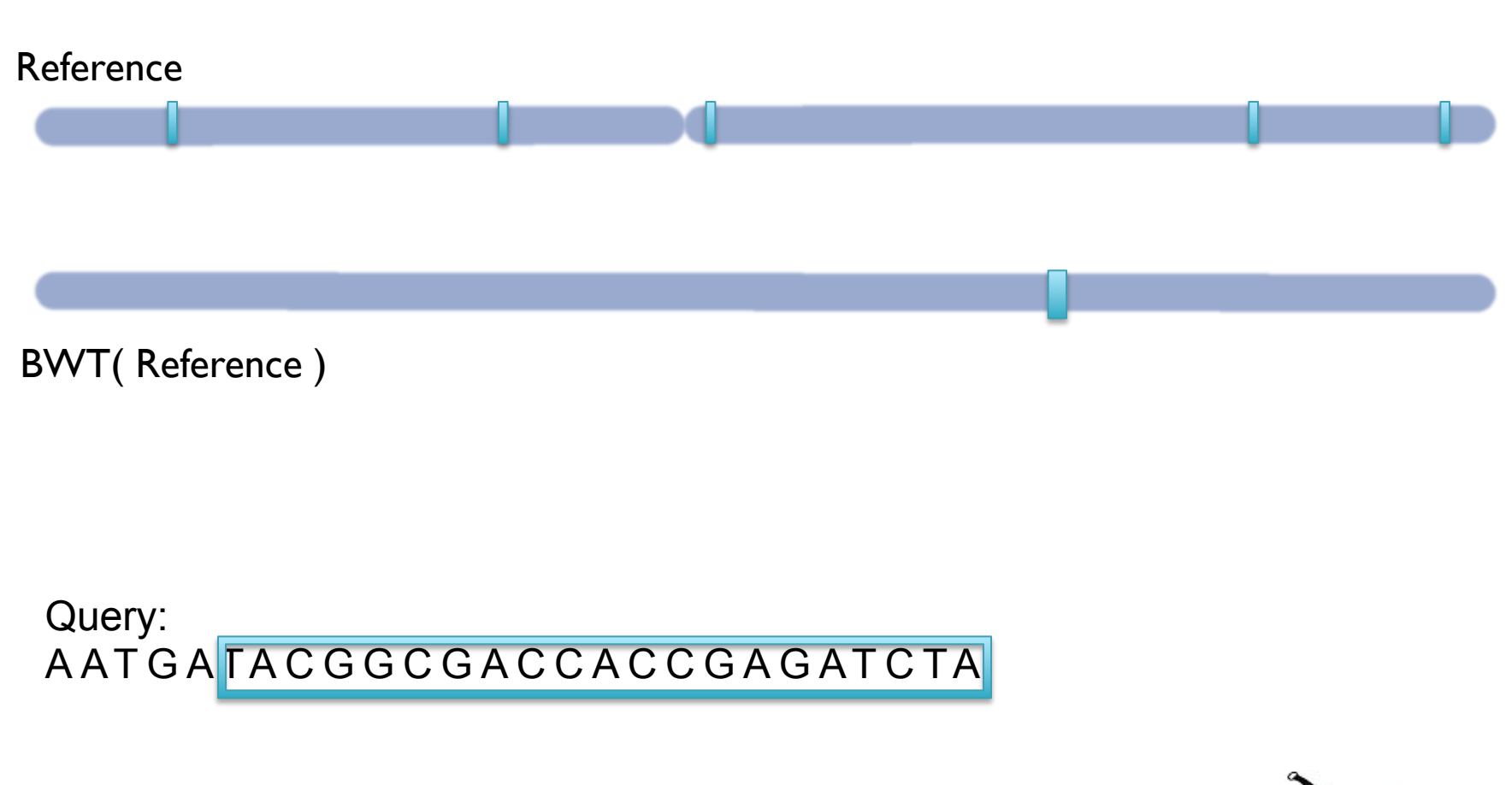

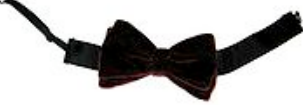

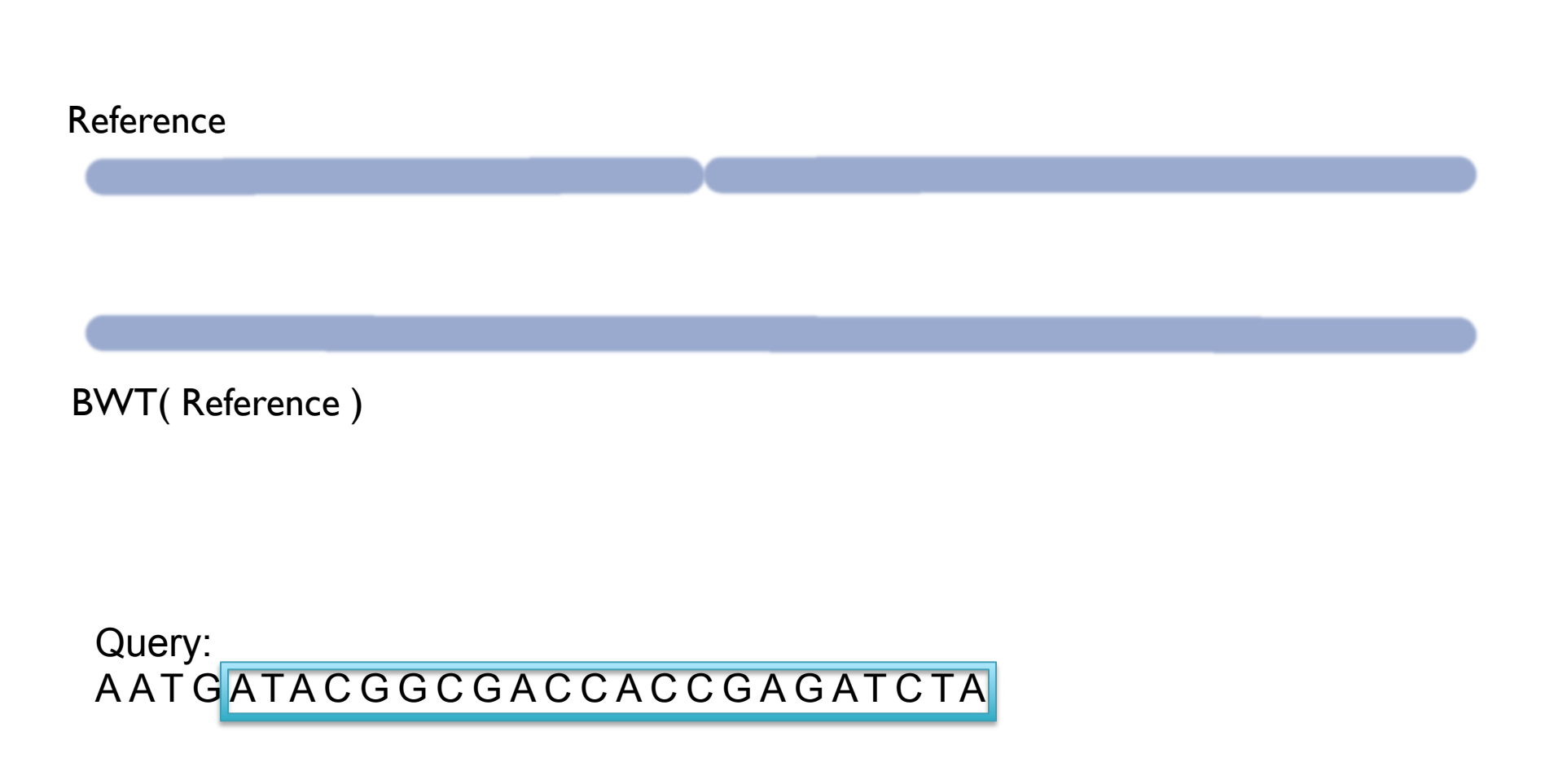

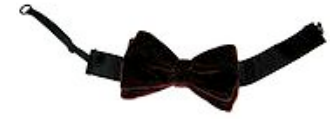

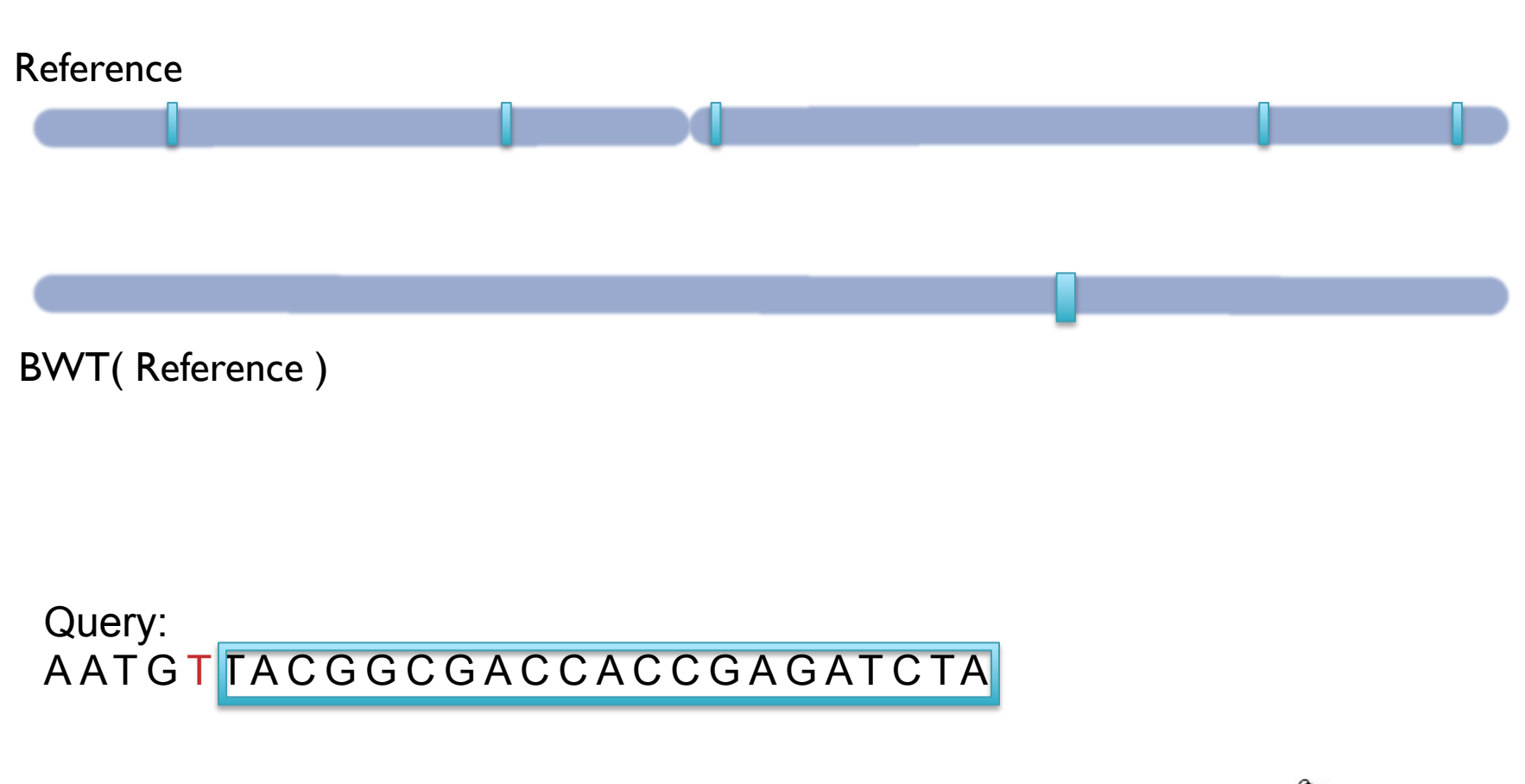

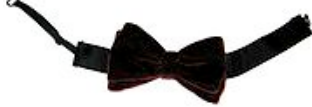

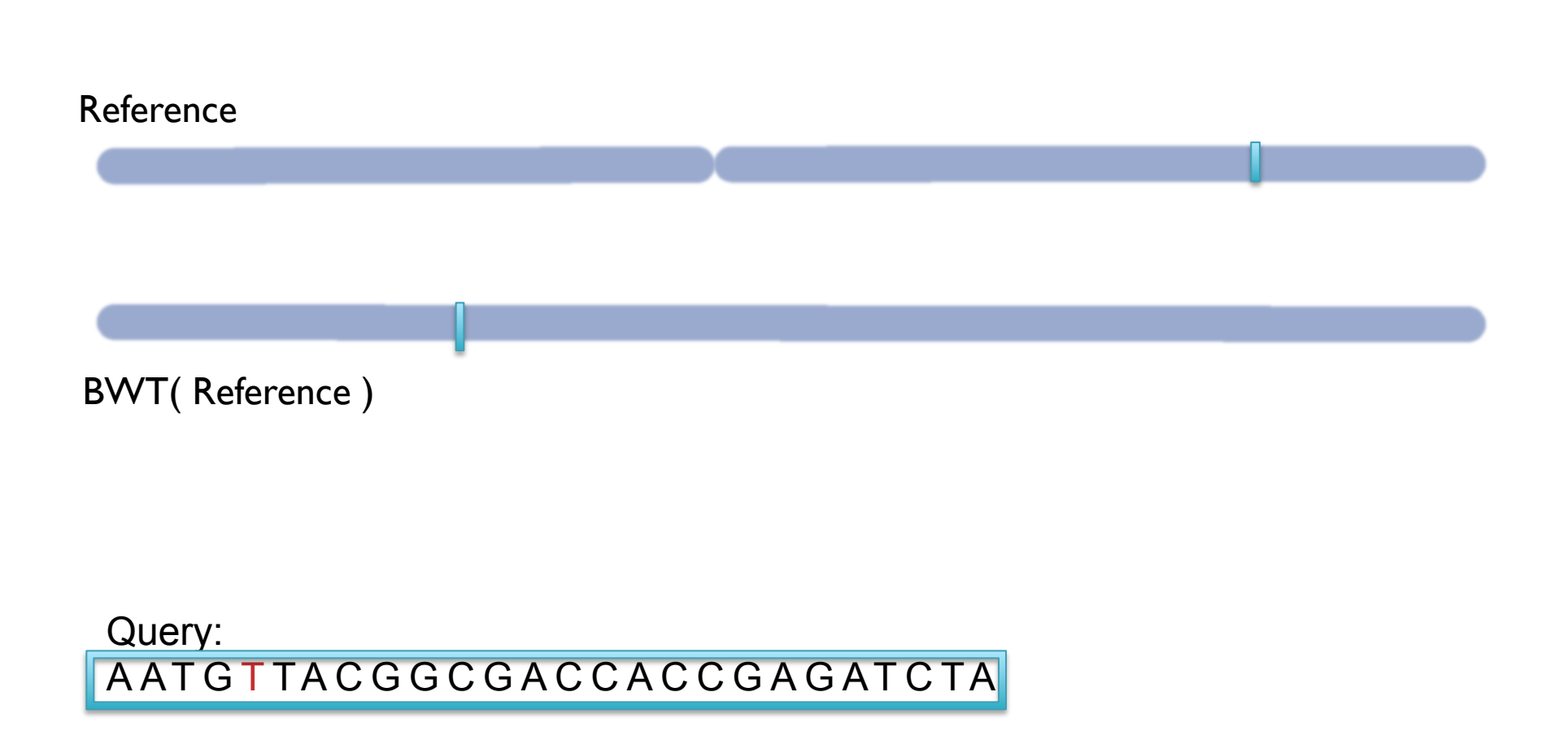

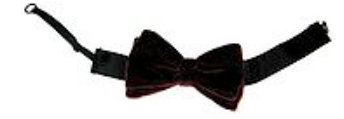

## BWT Short Read Mapping

- Seed-and-extend search of the BWT
	- 1. If we fail to reach the end, back-track and resume search
	- 2. The beginning of the read is used as high confidence seed
	- 3. BWT enables searching for good end-to-end matches entirely in RAM
		- 1. 100s of times faster than competing approaches
- Report the "best" n alignments
	- 1. Best = smallest hamming distance, possibly weighted by  $QV$
	- 2. Some reads will have millions of equally good mapping positions
	- 3. If reads are paired, try to find mapping that satisfies both

## Algorithms Summary

- Algorithms choreograph the dance of data inside the machine
	- Algorithms add provable precision to your method
	- A smarter algorithm can solve the same problem with much less work
- **Techniques** 
	- Analysis: Characterize performance, correctness
	- Modeling: Characterize what you expect to see
	- Binary search: Fast lookup in any sorted list
	- Divide-and-conquer: Split a hard problem into an easier problem
	- Recursion: Solve a problem using a function of itself
	- Indexing: Focus on just the important parts
	- Seed-and-extend: Anchor the problem using a portion of it

# Thank You!

http://schatzlab.cshl.edu

#### Picking the Median

• What if we miss the median and do a 90/10 split instead?

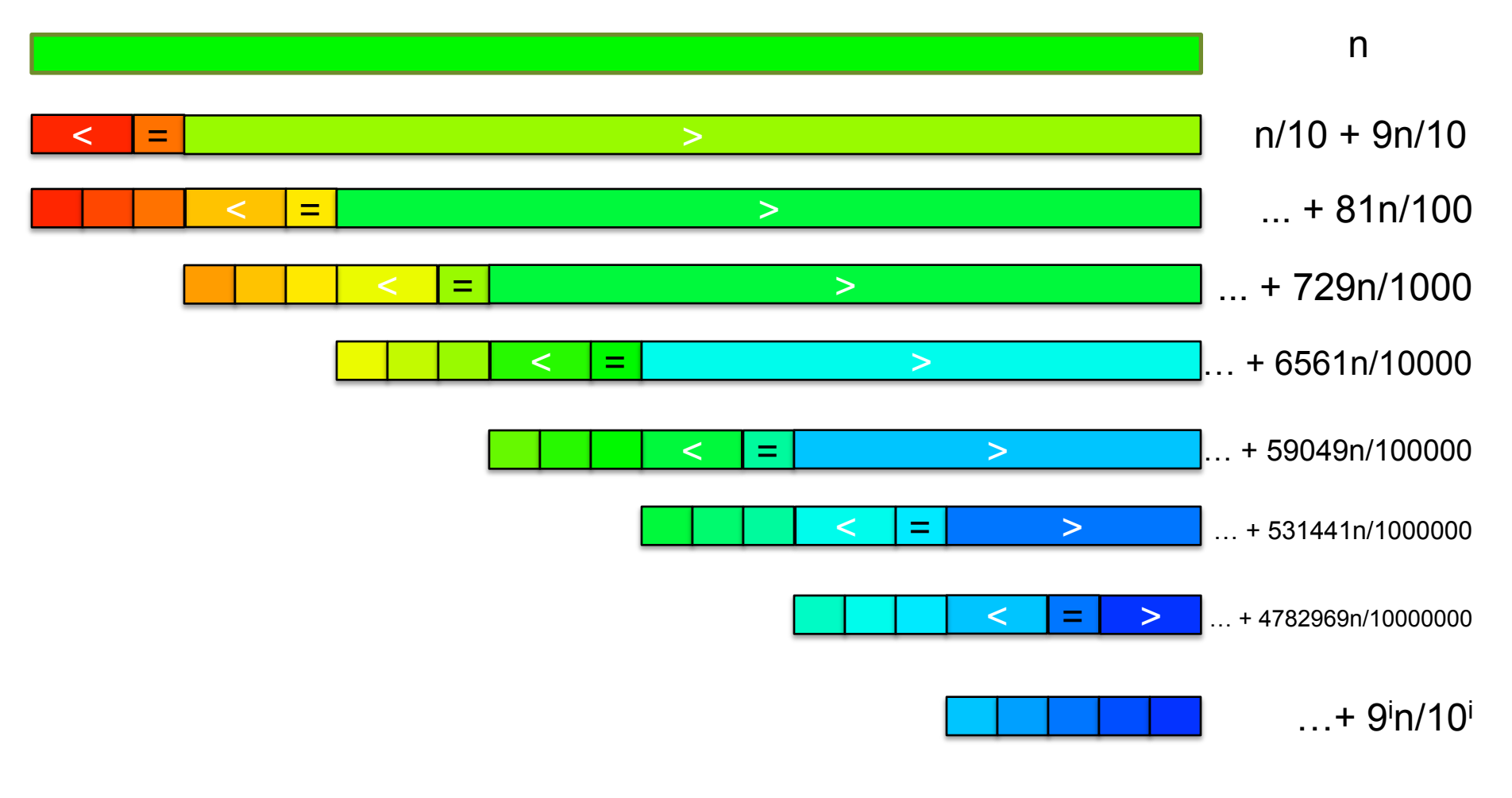

[How many times can we cut 10% off a list?]

## Randomized Quicksort

- 90/10 split runtime analysis  $(9/10)^{x}n < 1$  $(10/9)^{x} \geq n$  $x \geq \log_{10/9} n$ Find smallest x s.t.  $T(n) = n + T(\frac{n}{10})$  $\frac{1}{10}$ ) + *T*( 9*n*  $\frac{6}{10}$ )  $T(n) = n +$  $\frac{n}{10} + T(\frac{n}{100}) + T(\frac{9n}{100}) + \frac{9n}{10} + T(\frac{9n}{100}) + T($ 81*n*  $\frac{100}{100}$  $T(n) = n + n + T(\frac{n}{100}) + 2T(\frac{9n}{100}) + T(n)$ 81*n*  $\frac{100}{100}$  $T(n) = \sum_{n=1}^{\infty}$  $\log_{10/9}(n)$ *i*=0  $n = O(n \lg n)$
- If we randomly pick a pivot, we will get at least a 90/10 split with very high probability
	- Everything is okay as long as we always slice off a fraction of the list

[Challenge Question: What happens if we slice 1 element]

#### Challenge Question

Using Bowtie (bowtie -v  $0 - a$  --norc) or your own implementation of the brute force algorithm, scan the E. coli K12/MG1655 genome for GATTACA:

http://schatzlab.cshl.edu/teaching/2011/Ecoli.fa http://schatzlab.cshl.edu/teaching/2011/GATTACA.fq

Compute the number of occurrences for each of the following queries, and the degree to which the empirical number of matches is consistent with the theoretical e-value. Point out any particularly significant deviations from the theoretical model.

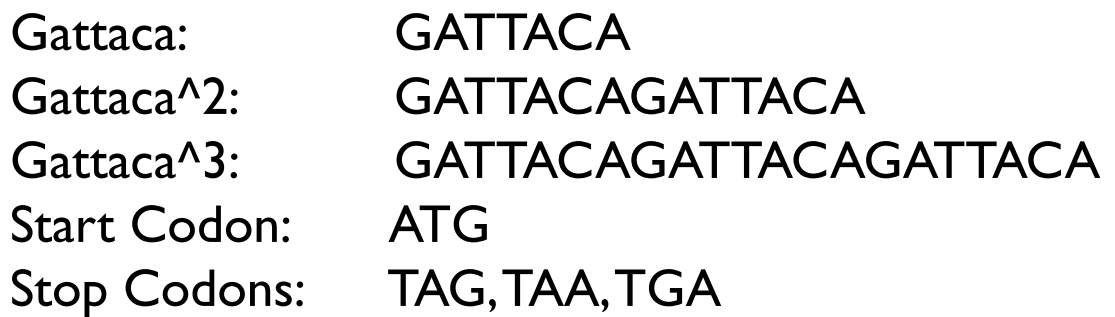